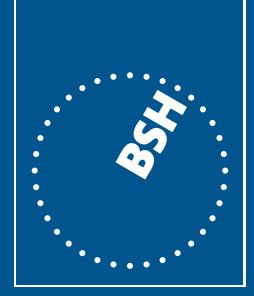

**BUNDESAMT FÜR SEESCHIFFFAHRT UND HYDROGRAPHIE** 

# **Standard**

Untersuchung der Auswirkungen von Offshore-Windenergieanlagen auf die Meeresumwelt (StUK 3)

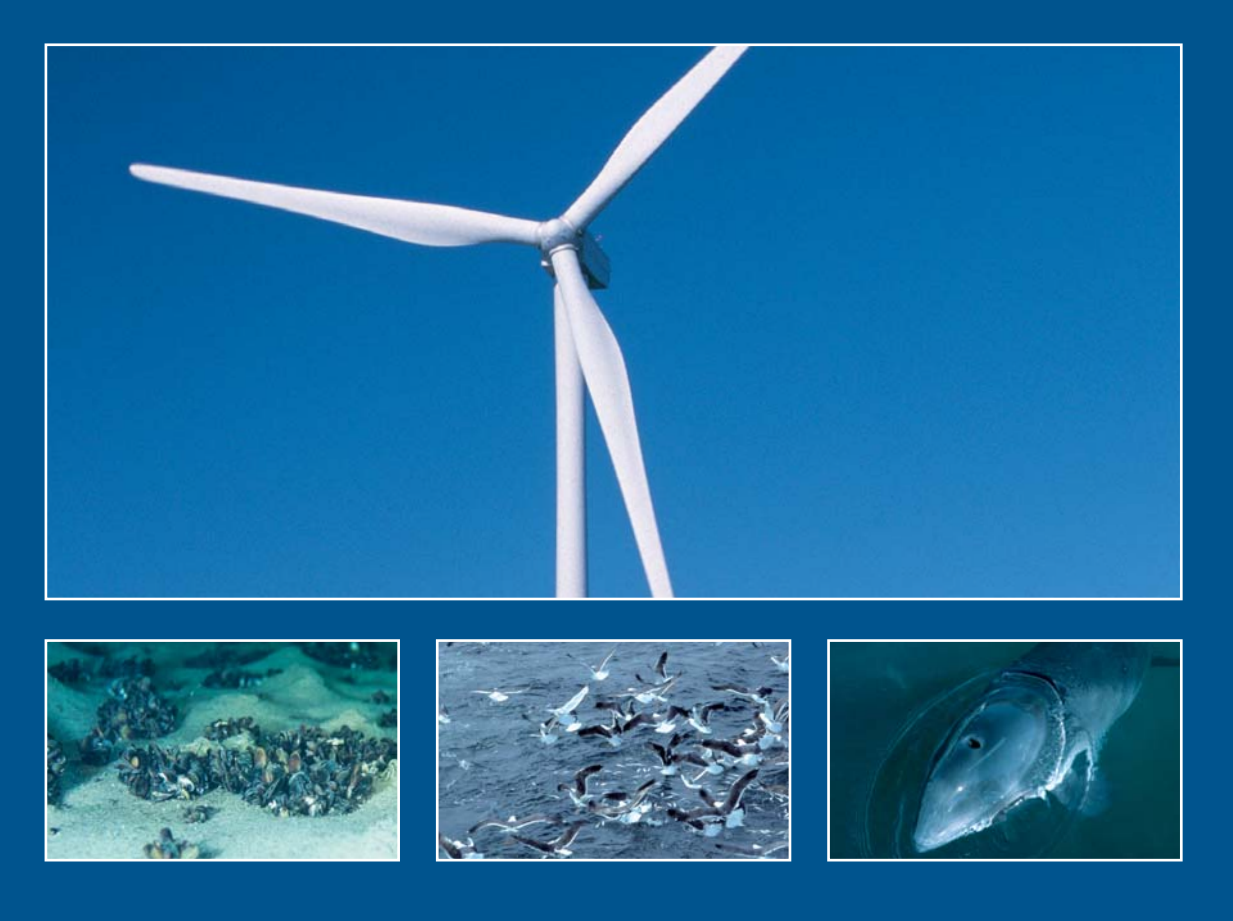

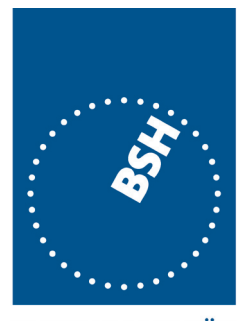

**BUNDESAMT FÜR SEESCHIFFFAHRT UND HYDROGRAPHIE** 

# **Standard**

Untersuchung der Auswirkungen von Offshore-Windenergieanlagen auf die Meeresumwelt (StUK 3)

# Stand: Februar 2007

#### Erstellt unter Mitwirkung von:

Dr. Jochen Bellebaum Dr. Klaus Betke Axel Binder Dr. Maria Boethling Dr. Uwe Böttcher Alexander Darr Ansgar Diederichs Dr. Volker Dierschke Dr. Siegfried Ehrich Dr. Michael Exo Marcus Fleck Joachim Gabriel Dr. Stefan Garthe Dr. Manfred Schultz von Glahn Dr. Jens Heuers Matthias Hintzsche Joachim Hoffmann Malte Hoffmann Anton Homm Dr. Ommo Hüppop

Michael Joost Dr. Rudolf Kafemann Christiane Ketzenberg Dr. Michaela Knoll Dr. Rainer Knust Irene Köchling Wolf-Dietrich Kötz Dr. Jan Kube Olaf Kühnast Dr. Anita Künitzer Klaus Lucke Dr. Stefan Ludwig Dr. Karin Meißner Thomas Merck Dr. Roger Mundry Dr. Thomas Neumann Jens Nommel Rolf von Ostrowski Werner Piper Dr. Christian Pusch

Dr. Manfred Rolke apl. Prof. Dr. Karsten Runge Stefan Schäl Dr. Meike Scheidat Marco Schilz Norbert Schulz Dr. Alexander Schröder Dr. Bastian Schuchardt Dr. Anne Sell Prof. Dr. Holmer Sordyl Dr. Monika Stamm Dr. Frank Thomsen Albrecht Tiedemann Dieter Todeskino Ursula Verfuß Dr. Helmut Wendeln Scott Wischhof Dr. Gerd-Peter Zauke Catherine Zucco Dr. Manfred Zeiler

© Bundesamt für Seeschifffahrt und Hydrographie (BSH) Hamburg und Rostock 2007 www.bsh.de

BSH-Nr. 7003

Alle Rechte vorbehalten. Kein Teil dieses Werkes darf ohne ausdrückliche schriftliche Genehmigung des BSH reproduziert oder unter Verwendung elektronischer Systeme verarbeitet, vervielfältigt oder verbreitet werden.

Umschlagsfotos mit freundlicher Genehmigung: Dr. Joachim Voß, Dr. Stephan Garthe, Dr. Harald Benke

# **Inhalt**

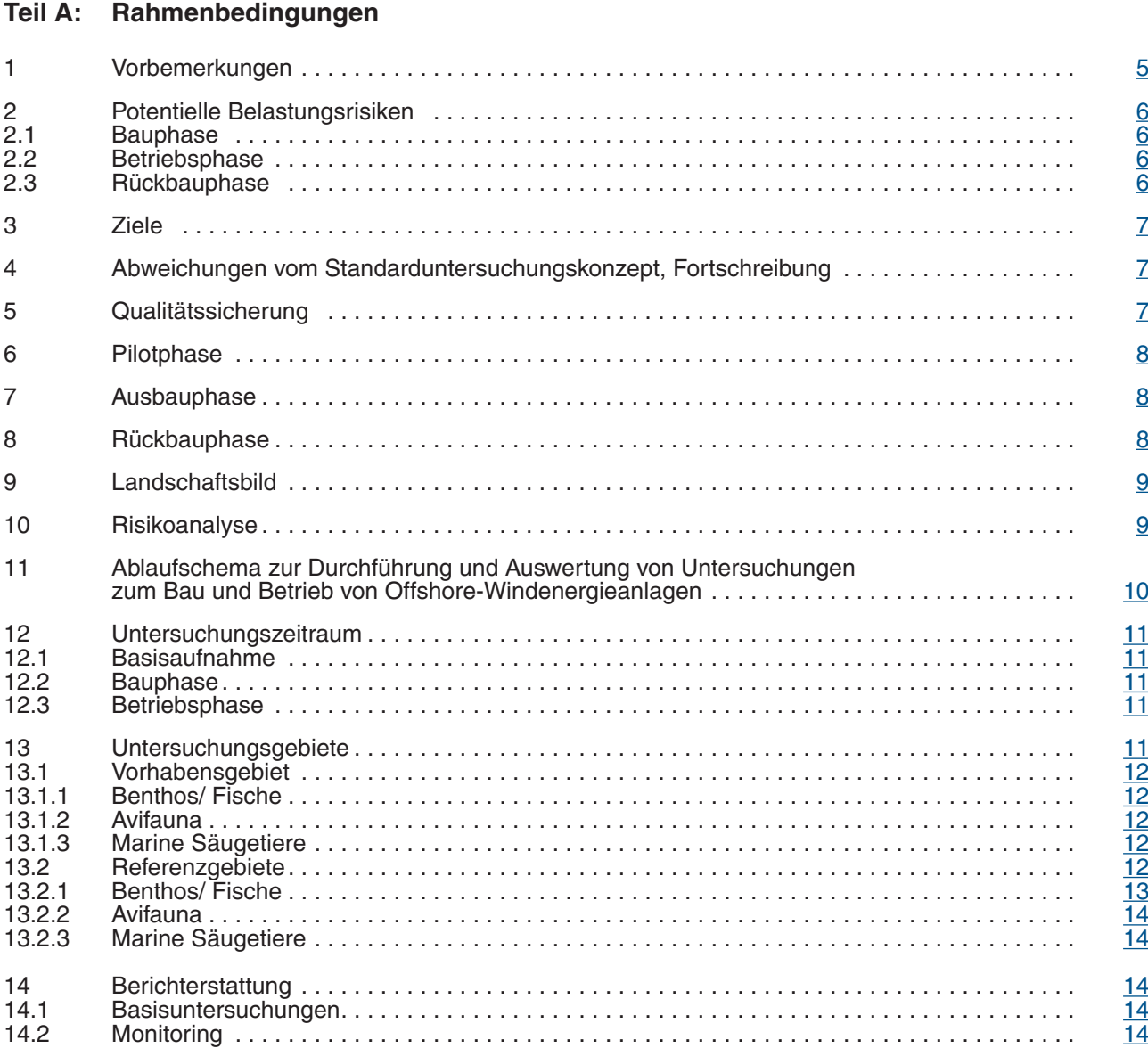

# **Teil B: Technische Anleitung zur Untersuchung der Schutzgüter**

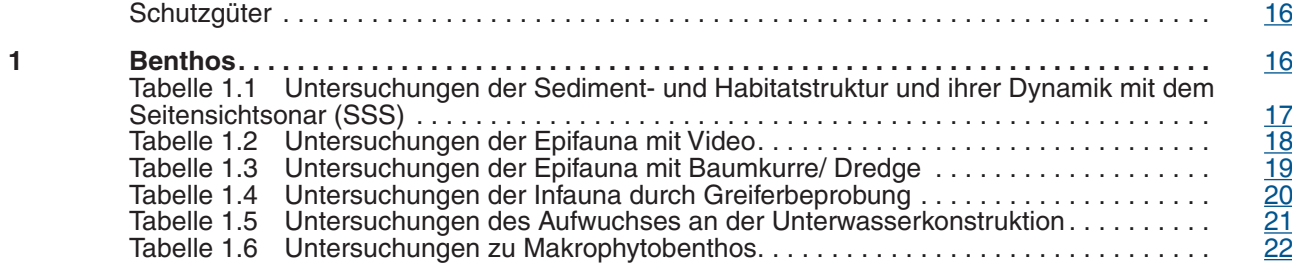

**2 Fische . . . . . . . . . . . . . . . . . . . . . . . . . . . . . . . . . . . . . . . . . . . . . . . . . . . . . . . . . . . . . . . . . . .** [23](#page-23-0) Tabelle 2.1 Untersuchungen mit Baumkurre/ Schleppnetz/ Stellnetzen . . . . . . . . . . . . . . . [23](#page-23-0) **3 Avifauna . . . . . . . . . . . . . . . . . . . . . . . . . . . . . . . . . . . . . . . . . . . . . . . . . . . . . . . . . . . . . . . . .** [25](#page-25-0) 3.1 Rast- und Zugvögel Tabelle 3.1.1 Untersuchungen der Nahrungsgäste, Mauser- und Rastbestände . . [25](#page-25-0) 3.2 Vogelzug und sonstige Vogelbewegungen im Untersuchungsgebiet Tabelle 3.2.1  $\,$  Untersuchungen mit Radar  $\,.\,\dots\,\dots\,\dots\,\dots\,\dots\,\dots\,\dots\,\dots\,\dots\,\dots\,\dots\,\qquad$  [28](#page-28-0) Tabelle 3.2.2 Sichtbeobachtung/ Erfassung von Flugrufen . . [29](#page-29-0) **4 Marine Säugetiere . . . . . . . . . . . . . . . . . . . . . . . . . . . . . . . . . . . . . . . . . . . . . . . . . . . . . . . . .** [30](#page-30-0) Tabelle 4.1 Untersuchungen zum Vorkommen und der Verbreitung mariner Säugetiere . . [31](#page-31-0) Tabelle 4.2 Untersuchungen zur Habitatnutzung . . [32](#page-32-0) Untersuchungen zu Hydroschallemissionen und -immissionen . . . . . . . . . . . . . **Teil C: Anhang zur Untersuchung der Schutzgüter 1 Benthos . . . . . . . . . . . . . . . . . . . . . . . . . . . . . . . . . . . . . . . . . . . . . . . . . . . . . . . . . . . . . . . . . .** [36](#page-36-0) Abb. 1: Probennahmedesign für anlagenorientiertes Effektmonitoring (zu Tab. 1.4) . . . . . . . . . [36](#page-36-1) **2 Fische** 2.1 Standardnetze . . [37](#page-37-0) Baumkurre für die Nordsee (zu Tabelle 2.1) . . [37](#page-37-0) Abb. 2: Baumkurre: Schematische Skizze . . [37](#page-37-1) Abb. 3: 7-m-Baumkurre: Material, Zuschnitt und Montage des Netzes . . . . . . . . . . . . . . . . . Scherbrettnetz für die Ostsee (Windparktrawl) (zu Tabelle 2.1) . . [39](#page-39-0) Abb. 4: Windparktrawl: Material, Zuschnitt und Montage des Netzes . . [39](#page-39-1) Abb. 5: Windparktrawl: Vorgeschirr . . [40](#page-40-0) Abb. 6: Windparktrawl: Bestückung von Kopf- und Grundtau . . [41](#page-41-0) Stellnetze (zu Tabelle 2.1) . . [42](#page-42-0) Beschreibung des Multimaschenstellnetzfleets für gebietsbezogene Untersuchungen. . . . . . Beschreibung der Stellnetzkombinationen für die anlagenbezogenen Untersuchungen . . . . . Tabelle 1: Multimaschen-Stellnetzfleet . . [43](#page-43-0) Abb. 7: Schema der Verbindung von Netzen ungleicher Fanghöhe in einer Fleet . . . . . . . . . **3 Avifauna**  3.1 Rast- und Zugvögel SAS-Positionsbogen (zu Tabelle 3.1.1) . . [44](#page-44-0) Hinweise zum Ausfüllen des "SAS-Positionsbogens" (zu Tabelle 3.1.1) . . [45](#page-45-0) Abb. 8: Prinzip der Transekterfassung . . . . . . . . . . . . . . . . . . . . . . . . . . . . . . . . . . . . . . . . . . [46](#page-46-0) Tab. 2: Länge der Schnappschuss-Bereiche in Abhängigkeit von der Schiffsgeschwindigkeit 46 SAS-Vogelbogen (zu Tabelle 3.1.1) . . [47](#page-47-0) Hinweise zum Ausfüllen des "SAS-Vogelbogens" (zu Tabelle 3.1.1) . . . . . . . . . . . . . . . . . . . . [48](#page-48-0) Abb. 9: Mit Hilfe von Winkelmessern eingemessene Transektbänder . . [49](#page-49-0) Tab. 3: Transektbreiten bei Zählungen vom Flugzeug . . [49](#page-49-1) Relevante Arten (zu Tabelle 3.1.1 und 3.2.1) . . [49](#page-49-0) Tab. 4: Jahreszeiten-Zuordnung für Seevögel in deutschen Gewässern . . . . . . . . . . . . . . . . . 3.2 Vogelzug und sonstige Vogelbewegungen im Untersuchungsgebiet Distanzkorrektur für Radargeräte (zu Tabelle 3.2.1) . . [51](#page-51-0) Abb. 10: Entdeckungswahrscheinlichkeit eines Vogels . . [52](#page-52-0) **4 Marine Säugetiere**

# Empfehlungen zur statistischen Analyse der im Rahmen des StUK erhobenen TPOD-Daten [53](#page-53-0) **Literaturverzeichnis** . . 54 **Abkürzungsverzeichnis** . . [56](#page-56-0) **Nützliche Links** . . [57](#page-57-0)

# <span id="page-5-0"></span>Teil A - Rahmenbedingungen

# 1 Vorbemerkungen

Im Rahmen der Genehmigungsverfahren für Offshore-Windenergieanlagen in der ausschließlichen Wirtschaftszone (AWZ) ist zu prüfen, ob die beantragten Anlagen die Meeresumwelt gefährden. Ferner ist mit der Novellierung der [Seeanlagenverordnung](http://www.bsh.de/de/Meeresnutzung/Wirtschaft/Windparks/index.jsp) mit Wirkung vom 5. April 2002 die Durchführung einer Umweltverträglichkeitsprüfung gemäß § 2a SeeAnlV für die meisten Projekte obligatorisch. Mit dem vorliegenden Standarduntersuchungskonzept (StUK) wird den Antragstellern der Rahmen der von der Genehmigungsbehörde für erforderlich gehaltenen Untersuchungen vorgegeben sowie konkretisiert und erläutert. Selbiges gilt auch für Genehmigungsinhaber bzw. die Genehmigung ausübende Betrieber, die hier - genehmigungskonkretisierende - Vorgaben für das derzeit als durchgehend erforderlich erachtete betriebsbegleitende Monitoring erhalten.

Das Standarduntersuchungskonzept stellt die gegenwärtigen thematischen und technischen Mindestanforderungen an die Untersuchung und Überwachung des Umweltzustandes für die Beurteilung der die Meeresumwelt betreffenden Tatbestandsmerkmale des § 3 Seeanlagenverordnung sowie das betriebsbegleitende Monitoring dar.

Grundlage für die zweite Fortschreibung des Standarduntersuchungskonzepts sind Erfahrungen, die mit den Versionen vom 20. Dezember 2001 sowie vom 25. Februar 2003 und im Rahmen der durchgeführten Untersuchungen gewonnen wurden. Außerdem sind neben dem allgemein steigenden Erkenntnisgewinn Erfahrungen aus der Umweltüberwachung für das [Bund/Länder-Messprogramm](http://www.bsh.de/de/Meeresdaten/Beobachtungen/BLMP-Messprogramm/index.jsp) für Meeresumwelt von Nord- und Ostsee, für das [Helsinki-](http://www.helcom.fi/)[Übereinkommen](http://www.helcom.fi/) zum Schutz der Ostsee, und für das [OSPAR-Übereinkommen](http://www.ospar.org/) zum Schutz der Nordsee und des Nordostatlantiks berücksichtigt worden.

Aufgrund der wechselseitigen Information sind zu dem Thema folgende internationale Dokumente entstanden:

- OSPAR Comission, 2003: Guidance on a Common Approach for Dealing with Applications for the Construction and Operation of Offshore Wind Farms. Reference Number: 2003-16.
- OSPAR Commission, 2004: Problems and Benefits Associated with the Development of Offshore Wind Farms. ISBN 1-904426-48-4.
- OSPAR Commission, 2005: Guidance on Assessments of the Environmental Impacts of, and Best Environmental Practice for, Offshore Wind Farms in Relation to Location. Reference Number: 2005-02.
- OSPAR Commission, 2006: Guidance on Offshore Wind Farms in relation to Assessments of the Environmental Impacts of Construction and Best Environmental Practice for Construction. Reference Number: 2006-5.

Es wird darauf hingewiesen, dass dieses Konzept, ebenso wie die vorangegangenen Versionen, das Ergebnis einer sachverständig geführten Diskussion ist. Soweit einige Auffassungen und Vorstellungen, die im Rahmen des Entscheidungsfindungsprozesses zur Diskussion gestellt wurden, keine Berücksichtigung gefunden haben, so spricht dies nicht gegen die einzelne sachverständige Auffassung. Vielmehr hat sich die in dieser Weise sachverständig beratene Genehmigungsbehörde für jeweils eine von mehreren möglichen Lösungen entschieden oder Alternativen zugelassen, die für das Verfahren als angemessen angesehen wurden.

# <span id="page-6-0"></span>2 Potentielle Belastungsrisiken

In der aktuellen Diskussion sind über mögliche Auswirkungen von Offshore-Windenergieanlagen auf die marine Umwelt verschiedene Belastungsrisiken für die Bauphase, die Betriebsphase und für die Rückbauphase identifiziert worden. Sie werden im Folgenden in Stichworten aufgeführt:

# **2.1 Bauphase**

- visuelle und auditive Belastungen.
- Belästigungen durch am Bau beteiligte Fahrzeuge und Maschinen.
- Verlust von Lebensräumen (z.B. Rast-, und Nahrungsgebiete) für Organismen durch Bauaktivitäten.
- Schadstoffemissionen.
- Trübung des Gewässers durch Sedimentfahnen aufgrund von Fundamentierungsarbeiten, bei der Kabelverlegung und bei dem Abstützen und Verankern von Fahrzeugen und Maschinen auf dem Meeresgrund.

# **2.2 Betriebsphase**

- Visuelle Belastungen und Belastungen durch Geräuschemissionen durch den Betrieb der WEA.
- Schattenwurf durch die Rotorblätter.
- Vibrationen.
- Zusätzliche elektrische und magnetische Felder.
- Inanspruchnahme der benötigten Flächen durch die Infrastruktur (Fundamente, Kabel etc.).
- Möglichkeit des Austretens von Schadstoffen (Öle, Fette).
- Veränderung von Sedimentverteilung, -dynamik.
- Veränderung von vorhandenen Strömungsverhältnissen.
- Auswirkungen auf die Qualität der Wasserbeschaffenheit.
- Kollisionen mit WEA (Vogelschlag) bei Flugbewegungen.
- Barrierewirkung für die Tierwelt (z.B. bei Vögeln Barrierewirkung auf "Zugstraßen" oder "Zerschneidung" der Verbindungen zwischen verschiedenen Rast- und/oder Nahrungsgebieten).
- Scheuchwirkung (z.B. bei Vögeln langfristiger Verlust von Rast- und Nahrungsgebieten)
- Belastungen durch Wartungs- und Reparaturmaßnahmen.

#### **2.3 Rückbauphase**

- Visuelle und auditive Belastungen.
- Belästigungen durch am Rückbau beteiligte Fahrzeuge und Maschinen.
- Verlust von Lebensräumen (Rast- und Nahrungsgebiete) für Organismen durch Rückbauaktivitäten.
- Schadstoffemissionen.
- Trübung des Gewässers durch Sedimentfahnen beim Rückbau der Fundamente (Piles), bei der Kabelhebung und bei dem Abstützen und Verankern von Fahrzeugen und Maschinen auf dem Meeresgrund.

# <span id="page-7-0"></span>3 Ziele

Ziele der Untersuchungen zu den Schutzgütern Fische, Benthos, Vögel und Marine Säugetiere sind:

- Ermittlung der räumlichen Verbreitung und zeitlichen Variationen der Schutzgüter vor Baubeginn (Basisuntersuchungen).
- Überwachung (Monitoring) der Auswirkungen von Bau-, Betriebs- und Rückbauphase.
- Schaffung von Grundlagen für die Bewertung der Ergebnisse des Monitorings.

Bezüglich des Schutzgutes Fische ist das Ziel der Voruntersuchungen, soweit methodisch möglich, den bodennahen standorttreuen Anteil der gesamten Fischfauna quantitativ zu erfassen.

# 4 Abweichungen vom Standarduntersuchungskonzept, Fortschreibung

Zeigen Untersuchungs- und Überwachungsergebnisse im Verlauf der Datenerhebung und Datenauswertung, dass Teile des Untersuchungs- bzw. Überwachungsprogramms standortbedingt oder aus anderen Gründen unzureichend oder entbehrlich oder aus nachvollziehbaren Gründen nicht, nicht in der vorgeschlagenen Weise oder nur unter Einsatz unverhältnismäßiger Mittel durchführbar sind, so kann das Untersuchungs- bzw. Überwachungsprogramm allgemein oder im Einzelfall durch die Genehmigungsbehörde angepasst werden. Liegt für das Vorhaben betreffende Gebiet eine strategische Umweltprüfung vor, die im Rahmen eines Verfahrens nach §3a SeeAnlV oder § 18a Raumordungsgesetz erstellt wurde, so sind die entsprechenden Ergebnisse bei der Festlegung des Untersuchungsrahmens für das Einzelvorhaben einzubeziehen.

Begründete Abweichungen, etwa auf der Basis von verbreitertem und vertieftem Erfahrungswissen oder allgemeinem Erkenntnisgewinn, können jederzeit beantragt und angeordnet werden.

# 5 Qualitätssicherung

Die erhobenen Daten müssen richtig und vergleichbar sein, um eine zutreffende Bewertung zu ermöglichen.

Die an der Durchführung Beteiligten sollen eine ausreichend hohe Qualifikation vorweisen können und über ausreichend belegbare Erfahrungen verfügen. Die Namen der Bearbeiter sind in den Untersuchungsprotokollen festzuhalten.

Bei der Planung und Durchführung der Untersuchungen auf See, sowie bei der Auswertung und Bewertung der Ergebnisse sind die z.Z. national und international festgelegten wissenschaftlichen Standards anzuwenden. Qualitätsvorgaben sind einzuhalten. Die Teilnahme an qualitätssichernden Maßnahmen wie nationale oder internationale Ringversuche bzw. an Workshops oder Programmen zur Qualitätssicherung ist vorzusehen.

Seevogeluntersuchungen vom Schiff dürfen nur von Teams vorgenommen werden, die zumindest eine Einweisung, möglichst jedoch auch ein intensives Training, z.B. durch [ESAS-](http://www.uni-kiel.de/ftzwest/ag7/projekte/sas.shtml#was)Mitglieder, erhalten haben ([Garthe et al. \[2002\]](#page-54-0)).

Für Seevogeluntersuchungen vom Flugzeug aus ist es wichtig, dass die Beobachter über eine sichere Artenkenntnis verfügen und mit Flugzeugzählungen vertraut sind. Neue Beobachter müssen daher erst auf Trainingsflügen für die Anwendung der Methode geschult Werden (DIEDERICHS et al. [2002]).

Für Radarbeobachtungen müssen Beobachter in die Technik und in die Optimierung der Einstellungen der Radargeräte von einem erfahrenen Radarbeobachter eingewiesen werden [\(Hüppop et al. \[2002\]](#page-54-2)).

Inhalte und Durchführung der Einweisungen sind zu dokumentieren.

Für die Aspekte Schall und Schwingung ist ein Nachweis der Kompetenz (z.B. über eine Akkreditierung nach DIN EN 45001 für Messungen an Windenergieanlagen und Schallmessungen) beizubringen.

# 6 Pilotphase

Pilotphasen mit einer begrenzten Anlagenzahl dienen dem Erkenntnisgewinn über die Umweltverträglichkeit möglicher weiterer Ausbaustufen. Vor und während der Pilotphase werden Basisuntersuchungen und Überwachung (Monitoring) nach der verfahrensspezifischen Mitteilung über den voraussichtlichen Untersuchungsrahmen durchgeführt, die auf dem Standarduntersuchungskonzept aufbaut. Der Umfang des Monitorings wird auf der Grundlage des bei der Basisuntersuchung festgestellten Ergebnisses und dem bis dahin entstandenen allgemeinen Erkenntnisgewinn festgelegt.

Liegt für den Bereich von Pilot- und Ausbauphase eine großräumige staatliche Planungsvorgabe vor, die auf der Grundlage einer strategischen Umweltprüfung Rechtsqualität erlangt hat, so können die Anforderungen an ein betriebsbegleitendes Monitoring entsprechend der vorhandenen Erkenntnisse reduziert werden. Die Durchführung des betriebsbedingten Monitorings in den oben genannten Bereichen ist keine zwingende Voraussetzung für eine weitergehende Projektierung.

# 7 Ausbauphase

Für jede sich an die Pilotphase anschließende Ausbaustufe sind ebenfalls Basisuntersuchungen und Monitoring auf der Grundlage des Standarduntersuchungskonzeptes durchzuführen. Modifizierungen nach Nr. 4 werden im Einzelfall in der entsprechenden Mitteilung zum Untersuchungsrahmen festgelegt. Liegt für den Bereich der Ausbauphase eine großräumige staatliche Planungsvorgabe vor, die auf der Grundlage einer strategischen Umweltprüfung Rechtsqualität erlangt hat, so können die Anforderungen an Basisuntersuchungen und Monitoring entsprechend der vorhandenen Erkenntnisse reduziert werden.

# 8 Rückbauphase

Ein vollständiger Rückbau der Windenergieanlagen einschließlich der Fundamente mit anschließender Entsorgung an Land wird vorausgesetzt.

Das Monitoring wäre grundsätzlich entsprechend den im Standarduntersuchungskonzept für die "Bauphase" vorgesehenen Untersuchungsanforderungen durchzuführen. Mögliche Um-

<span id="page-8-0"></span>

<span id="page-9-0"></span>weltauswirkungen werden insbesondere durch die verwandte Rückbautechnik bestimmt, für die in den nächsten Jahrzehnten wegen der anstehenden Entsorgung von Öl- und Gas-Plattformen eine starke technische Weiterentwicklung zu erwarten ist. Der endgültige Umfang des Monitorings wird daher erst zur gegebenen Zeit festgelegt.

# 9 Landschaftsbild

Im Rahmen der Bearbeitung der Basisuntersuchungen für die Pilotphase ist das Landschaftsbild im Hinblick auf das Vorhaben photorealistisch darzustellen (Text und Visualisierung), soweit das Vorhaben nicht weiter als 50 Kilometer vom küstennächsten Standpunkt entfernt geplant ist.

Eine Visualisierung soll folgende Darstellungen enthalten:

- Visualisierung von projektnahen Küstenstandorten, zum einen von Strandhöhe und zum anderen von markanten Aussichtspunkten (Leuchttürme, Strandpromenaden, Deiche etc.).
- Visualisierung zum einen der 1. Ausbaustufe/Pilotphase und zum anderen des gesamten ausgebauten Windparks.
- Visualisierung unter Voraussetzung günstigster Sichtverhältnisse.
- Visualisierung soll in Normalperspektive, d.h. keine Weitwinkel-/ keine Teleperspektive, erfolgen.
- Visualisierung mit Messtange (2,40 m Höhe, 20 cm Unterteilungen, 7 m Abstand zum Betrachter) im Bildvordergrund (zur Orientierung von Größenverhältnissen).
- Angabe der Nabenhöhe der WEA und der Entfernung des Standortes zum Windpark (Angabe in km) sowie der Position und der Höhe des Standortes am unteren Bildrand der Visualisierung.
- Darstellung einer Übersichtskarte mit Eintragung des Blickwinkels.

# 10 Risikoanalyse

Eine Risikoanalyse zur Ermittlung der Eintrittswahrscheinlichkeit einer Kollision eines Schiffes mit einer WEA, einschließlich einer exemplarischen Betrachtung der Konsequenzen eines etwaigen Schadstoffaustritts, ist im Rahmen der Basisuntersuchungen nach dem Stand der Technik anzufertigen und vorzulegen; dabei sind die Standardvorgaben der vom BMVBS geleiteten Arbeitsgemeinschaft "Richtwerte" zu beachten.

# <span id="page-10-0"></span>11 Ablaufschema zur Durchführung und Auswertung von Untersuchungen zum Bau und Betrieb von Offshore-Windenergieanlagen

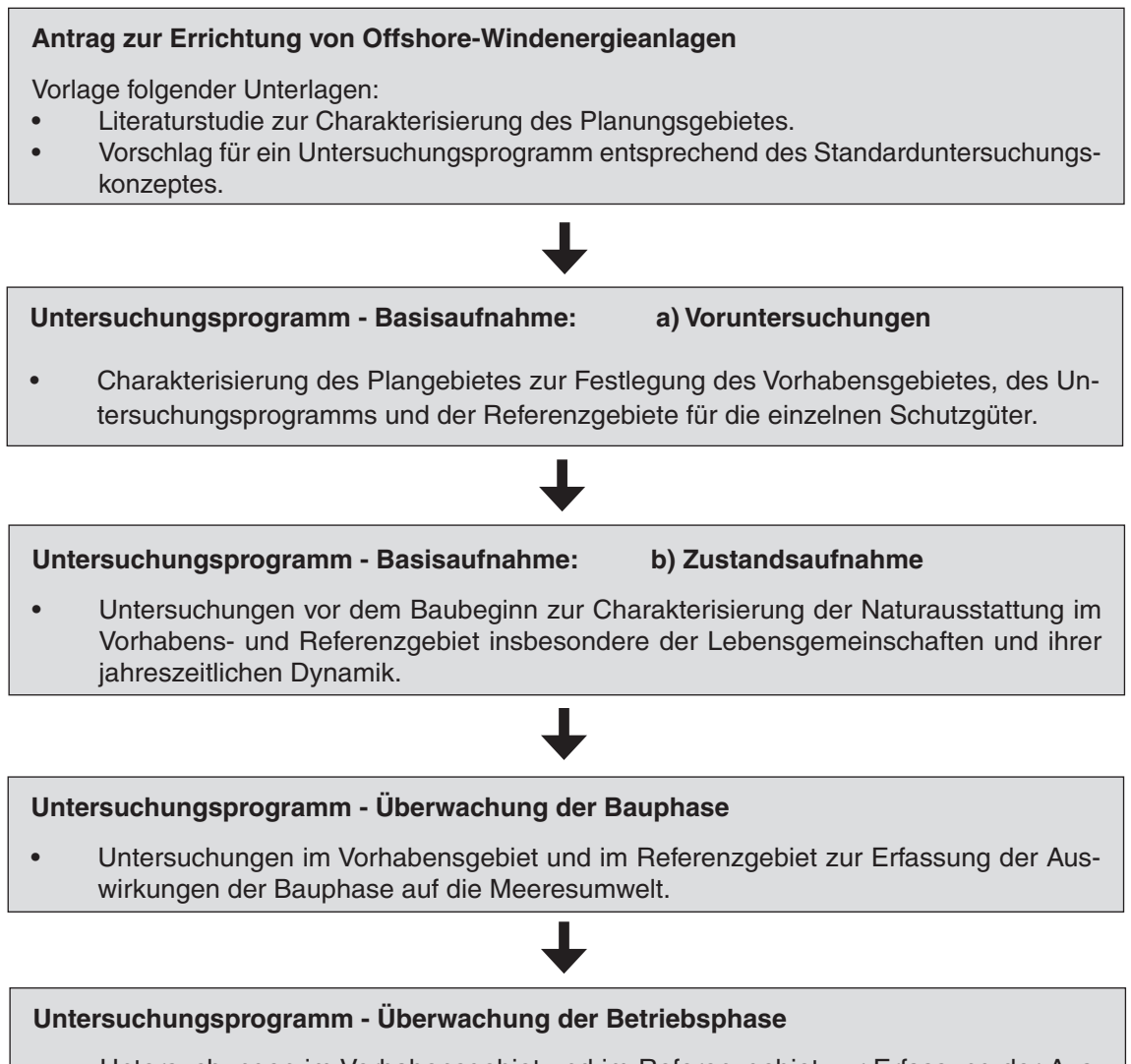

• Untersuchungen im Vorhabensgebiet und im Referenzgebiet zur Erfassung der Auswirkungen des Betriebes auf die Meeresumwelt.

# <span id="page-11-0"></span>12 Untersuchungszeitraum

Die nachfolgend erläuterten Untersuchungszeiträume gelten für alle Vorhaben.

# **12.1 Basisaufnahme**

Vor Baubeginn sind entsprechend den Vorgaben des Standarduntersuchungskonzeptes in der Basisaufnahme ohne Unterbrechungen Untersuchungen über zwei aufeinanderfolgende vollständige Jahresgänge durchzuführen. Ein Jahresgang umfasst einschließlich des Monats des Beginns der Untersuchungen zwölf Kalendermonate.

Die Basisaufnahme behält für zwei darauffolgende abgeschlossene Jahre Aussagekraft. Werden die Bauarbeiten im dritten Jahr nach Abschluss der Basisaufnahme nicht aufgenommen, so ist die Basisaufnahme in der Regel mit einem weiteren Jahrsgang zu aktualisieren. Weitere Details für die Folgezeit werden im Einzelfall geregelt.

# **12.2 Bauphase**

Die Bauphase erstreckt sich grundsätzlich vom Beginn der Bauarbeiten bis zur Fertigstellung des Bauvorhabens. In diesem Zeitraum ist ein Bauphasenmonitoring durchzuführen. Werden vor Beendigung des Bauvorhabens bedeutende Teile in Betrieb genommen, so kann in Abstimmung mit der Genehmigungsbehörde in diesem Abschnitt mit dem Betriebsmonitoring begonnen werden. In diesem Fall ist jedoch auszuschließen, dass Beeinträchtigungen durch den weiteren Baubetrieb signifikante Auswirkungen auf die Untersuchungsergebnisse des Betriebsmonitorings haben. Der Zeitpunkt des Endes der baubegleitenden Untersuchungen wird dann im Einzelfall von der Genehmigungsbehörde festgestellt.

# **12.3 Betriebsphase**

Die Betriebsphase im Sinne des StUK beginnt grundsätzlich nach Beendigung der Bauarbeiten mit Inbetriebnahme der Windenergieanlagen. Nach Inbetriebnahme des Vorhabens ist für das gesamte Vorhabensgebiet zum Zweck der Überprüfung der in der Genehmigung (UVP) vorgenommenen Prognosen ein betriebsbegleitendes Monitoring über einen Zeitraum von mindestens drei und - sofern erforderlich - bis zu fünf Jahren durchzuführen. Der Zeitpunkt des Beginns der betriebsbegleitenden Untersuchungen wird im Einzelfall von der Genehmigungsbehörde festgelegt. Nachträglich aufgrund neuerer Erkenntnisse und/oder aufgrund der Ergebnisse des betrieblichen Monitorings angeordnete Maßnahmen, die sich auf den Schutz der Meeresumwelt beziehen, sind in das Monitoring in geeigneter Weise einzubeziehen.

# 13 Untersuchungsgebiete

Bei den Untersuchungsgebieten ist das jeweilige Vorhabensgebiet und das jeweilige Referenzgebiet zu unterscheiden. Beide sollen nur in dem Maße (Art sowie zeitlicher wie sachlicher Umfang) untersucht werden, das nach dem allgemeinen Stand der Wissenschaft und Technik erforderlich ist. Bei Größenangaben für das Vorhabensgebiet ist die Sicherheitszone nicht zu berücksichtigen. Die einzelnen Schutzgüter stellen unterschiedliche Ansprüche an Größe und Lage der Untersuchungsgebiete. Liegen rechtliche oder tatsächliche Randbedingungen vor, die die im Folgenden beschriebenen Regelgrößen für Untersuchungsgebiete als unangemessen oder ungeeignet erscheinen lassen, so müssen die Untersuchungsgebiete durch die Genehmigungsbehörde den vorliegenden Gegebenheiten angepasst werden.

Die nach diesem Standarduntersuchungskonzept erforderlichen Untersuchungen sind grundsätzlich von jedem Vorhabensträger durchzuführen. Die Verpflichtung zur Durchführung erforderlicher Untersuchungen kann jedoch auch von mehreren Vorhabensträgern gemeinsam in einem Gebiet erfüllt werden, wenn nach Einschätzung der Genehmigungsbehörde gewährleistet ist, dass durch die gemeinsam durchgeführten Untersuchungen die schutzgutspezifischen Anforderungen des StUK in räumlicher, zeitlicher sowie materieller Hinsicht erfüllt werden und zu erwarten ist, dass das Gebiet und die hierin schutzgutspezifisch zu erarbeitenden Ergebnisse für alle betreffenden Vorhaben hinreichend repräsentativ sind.

# **13.1 Vorhabensgebiet**

# 13.1.1 Benthos / Fische

Die Größe des Untersuchungsgebietes entspricht der Größe des Vorhabensgebietes.

# 13.1.2 Avifauna

- Flugzeugzählungen: Die Fläche muss inkl. Referenzgebiet mindestens 2.000 km² betragen.
- Schiffszählungen: Die Untersuchungsfläche bei Vorhabensgebieten muss grundsätzlich insgesamt mindestens 200 km<sup>2</sup> umfassen.

Grundsätzlich muss das Vorhabensgebiet immer von einer 2 Seemeilen breiten Untersuchungsfläche umgeben sein.

# 13.1.3 Marine Säugetiere

• Flugzeugzählungen:

Das Untersuchungsgebiet incl. Referenzgebiet muss mindestens 2.000 km<sup>2</sup> abdecken, wobei das Untersuchungsgebiet einen rechteckigen Zuschnitt haben sollte. Das Vorhabensgebiet sollte möglichst in der Mitte des Untersuchungsgebietes liegen. Der Abstand zwischen den Windparkseiten und dem Rand des Untersuchungsgebietes muss mindestens 20 km betragen.

• Schiffszählungen:

Die Größe des Untersuchungsgebietes entspricht der Größe des Untersuchungsgebietes für Vogeluntersuchungen (siehe 13.1.2).

# **13.2 Referenzgebiete**

Referenzgebiete dienen im Rahmen der Untersuchung von einzelnen Schutzgütern als Vergleich für deren jeweilige Entwicklung ohne Einfluss der Windenergieanlagen, um Effekte von Offshore-WEA erkennbar zu machen. Die gemeinsame Durchführung von Untersuchungen

<span id="page-12-0"></span>

<span id="page-13-0"></span>durch mehrere Vorhabensträger ist mit Einverständnis der Genehmigungsbehörde zulässig, wenn das Referenzgebiet für die jeweiligen Vorhabensgebiete geeignet ist.

Referenzgebiete sollten außerhalb von Planungsgebieten für weitere Bauvorhaben liegen. Darüber hinaus sollten sie auch noch für später zu realisierende Vorhaben geeignet sein. Die natürlichen Randbedingungen im Referenzgebiet (Lage, Strömungsverhältnisse, Wassertiefe, Sedimentbeschaffenheit, Entfernung zur Küste, Größe, Artenspektrum und Individuendichte) müssen im jeweiligen Vorhabensgebiet annähernd vergleichbar sein. Das Referenzgebiet soll frei von direkten Auswirkungen von Windenergieanlagen sein.

Liegt ein Referenzgebiet im Planungsgebiet für andere Vorhaben, so ist Folgendes zu berücksichtigen:

- die Entfernung muss so groß sein, dass signifikante Auswirkungen der Bauvorhaben ausgeschlossen werden können, und
- für jedes Vorhaben ist grundsätzlich ein Referenzgebiet erforderlich. Für mehrere Vorhaben genutzte Referenzgebiete sind zulässig, wenn die naturräumliche Vergliechbarkeit gegeben ist und die räumlichen, zeitlichen sowie materiellen Anforderungen des StUK eingehalten werden.

Die einzelnen Schutzgüter stellen unterschiedliche Ansprüche an Größe und Lage und Beschaffenheit der Referenzgebiete.

# 13.2.1 Benthos / Fische

Die Größe des Referenzgebietes soll der Größe des Vorhabensgebietes entsprechen. Bei sehr heterogener Habitatstruktur des Vorhabensgebietes (z.B. unterschiedliche Sedimentbeschaffenheit, Hydrographie oder Wassertiefe) sollte ein Referenzgebiet mit möglichst ähnlich strukturiertem Habitatmuster gefunden werden. Ist dies durch die Wahl eines einzelnen Referenzgebietes nicht möglich, kann das Referenzgebiet auch durch einzelne kleinere Gebiete repräsentiert werden, die in ihrer Summe der Habitatstruktur des Baugebietes entsprechen. Hierbei ist auf eine möglichst enge räumliche Bindung der Einzelgebiete zu achten.

Das Referenzgebiet soll in der Nähe des Vorhabensgebietes liegen, jedoch muss es möglichst frei von Störungen des Baugebietes sein. Das beinhaltet auch, dass es sich außerhalb der Reichweite von betriebsbedingten Geräuschen des Windparks befindet. Wie weit die Auswirkungen der WEA auf die einzelnen Schutzgüter reichen, kann oftmals erst während der Betriebsphase ermittelt werden. Es sollte daher möglichst eine Mindestentfernung von 500 m für Benthos (Infauna) und 1 km für Fische und Epifauna eingehalten werden.

Die anthropogenen Eingriffe im Referenzgebiet sollen, soweit möglich, mit Ausnahme der Bauaktivitäten und des Betriebes der Anlagen, sowie deren Nebenaktivitäten, mit denen im Baugebiet vergleichbar sein.

Die Lage der Referenzgebiete für Makrozoobenthos und Fische sollte sich weitgehend decken.

#### <span id="page-14-0"></span>13.2.2 Avifauna

- Flugzeugzählungen: siehe Vorhabensgebiet [\(13.1.2](#page-12-0))
- Schiffszählungen: Die Größe des Referenzgebietes entspricht der Größe des Untersuchungsgebietes für das Vorhabensgebiet.
- 13.2.3 Marine Säugetiere
- Flugzeugzählungen: siehe Vorhabensgebiet ([13.1.3](#page-12-0))
- Schiffszählungen: Die Fläche des Referenzgebietes entspricht der Fläche des Untersuchungsgebietes für das Vorhabensgebiet

# 14 Berichterstattung

Die Ergebnisse der Basisuntersuchungen und des Monitorings sind der Genehmigungsbehörde in Form von nachvollziehbaren Gutachten vorzulegen. Rohdaten und Erhebungsdokumente sind von der Antragstellerin bzw. Genehmigungsinhaberin komplett und im Original in geeigneter Form aufzubewahren und der Genehmigungsbehörde auf Verlangen ganz oder teilweise zur Verfügung zu stellen. Über die Aufbewahrung der Rohdaten können mit der Genehmigungsbehörde auch anderweitige Vereinbarungen getroffen werden. Die zu verwendenden Datenformate sind mit der Genehmigungsbehörde zu vereinbaren.

# **14.1 Basisuntersuchungen**

Nach Abschluss der Basisuntersuchungen ist der Genehmigungsbehörde eine Umweltverträglichkeitsstudie (UVS) vorzulegen. Ist bereits auf der Grundlage der Untersuchungen eines Jahresgangs eine UVS erstellt worden, ist diese um die Ergebnisse des zweiten Jahresganges zu ergänzen. Die Untersuchungsdaten sind der Genehmigungsbehörde auf deren Verlangen spätestens mit der Abgabe der UVS zu überlassen.

Befindet sich das geplante Gebiet im oder in der Nähe eines Nationalparks, eines Meeresschutzgebietes oder eines nach den bisherigen Erkenntnissen durch Naturschutzvorschlag indiziell ökologisch wertvollen Gebietes, so muss bei Einreichung einer UVS zwecks Genehmigungserteilung zusätzlich eine [FFH-](http://ec.europa.eu/environment/nature/nature_conservation/eu_nature_legislation/habitats_directive/index_en.htm)Verträglichkeitsuntersuchung vorgelegt werden (§34 [BNatSchG\)](http://bundesrecht.juris.de/bnatschg_2002/BJNR119310002.html).

# **14.2 Monitoring**

Die Ergebnisse des Monitorings sind der Genehmigungsbehörde jährlich jeweils vier Monate nach Abschluss des Jahresganges vorzulegen. In den Ergebnissen ist eine Dokumentation des Zustandes, der Entwicklung und der Veränderungen vor, während und nach der Bauphase darzustellen.

Auf der Grundlage der Ergebnisse entscheidet die Genehmigungsbehörde über Art und Umfang der Fortsetzung der weiteren Untersuchungen. Soweit die für die Untersuchungen verantwortliche Antragstellerin bzw. Genehmigungsinhaberin keinen von der Mitteilung über den voraussichtlichen Untersuchungsrahmen und diesem Standarduntersuchungskonzept abweichenden Vorschlag für die weiteren Untersuchungen unterbreitet, bleibt es bei den bis dahin getroffenen Regelungen und den im Standarduntersuchungskonzept aufgeführten Untersuchungszeiträumen.

# <span id="page-16-0"></span>Teil B - Technische Anleitung zur Untersuchung der Schutzgüter

# Schutzgüter

Technische Details für die Untersuchungen bzw. das Monitoring zu den Schutzgütern Benthos, Fische, Vögel und marine Säugetiere sind im Folgenden dargestellt. Zu jedem Schutzgut werden die verfolgten Untersuchungsziele, der Umfang der Untersuchungen, die anzuwendenden Methoden und die Bewertungsgrundlagen beschrieben.

#### **1 Benthos**

Untersuchungen bzw. Überwachung zum Schutzgut Benthos umfassen:

- Untersuchungen der Sediment- und Habitatstruktur und ihrer Dynamik mit dem Seitensichtsonar und durch Sedimentbeprobungen ([Tabelle 1.1\)](#page-17-0).
- Untersuchungen der Epifauna mit Video und Baumkurre/ Dredge ([Tabelle 1.2](#page-18-0) und [1.3](#page-19-0)).
- Untersuchungen der Infauna durch Greiferbeprobung [\(Tabelle 1.4](#page-20-0)).
- Untersuchungen des Aufwuchses an der Unterwasserkonstruktion ([Tabelle 1.5\)](#page-21-0).
- Untersuchungen zu Makrophytobenthos, sofern im Gebiet vorhanden ([Tabelle 1.6](#page-22-0)).

Begleitend sind an der Wasseroberfläche und in Bodennähe Messungen von Salzgehalt, Temperatur und Sauerstoffgehalt durchzuführen, die die hydrographische Situation im Gebiet repräsentativ erfassen.

Ferner sind die Sedimenteigenschaften

- Korngrößenverteilung (Schluff/ Ton, Feinsand, Mittelsand, Grobsand, Kies/ Steine) und
- organischer Kohlenstoffgehalt
- stationsweise und über den gesamten Untersuchungszeitraum zu ermitteln.

Die Untersuchungen sollten möglichst gemeinsam mit den Fischuntersuchungen durchgeführt werden, jedoch so organisiert, dass sie sich nicht gegenseitig stören.

In Gebieten mit homogenen Sandflächen sind Seitensichtsonar-Untersuchungen im 500-m-Abstand durchzuführen. In Gebieten mit heterogener Sedimentstruktur ist eine flächendeckende Aufnahme erforderlich.

Die sedimentologischen und benthologischen Untersuchungen sind zusammenzuführen und verknüpfend darzustellen.

# <span id="page-17-0"></span>**Tabelle 1.1: Untersuchungen der Sediment- und Habitatstruktur und ihrer Dynamik mit dem Seitensichtsonar (SSS)**

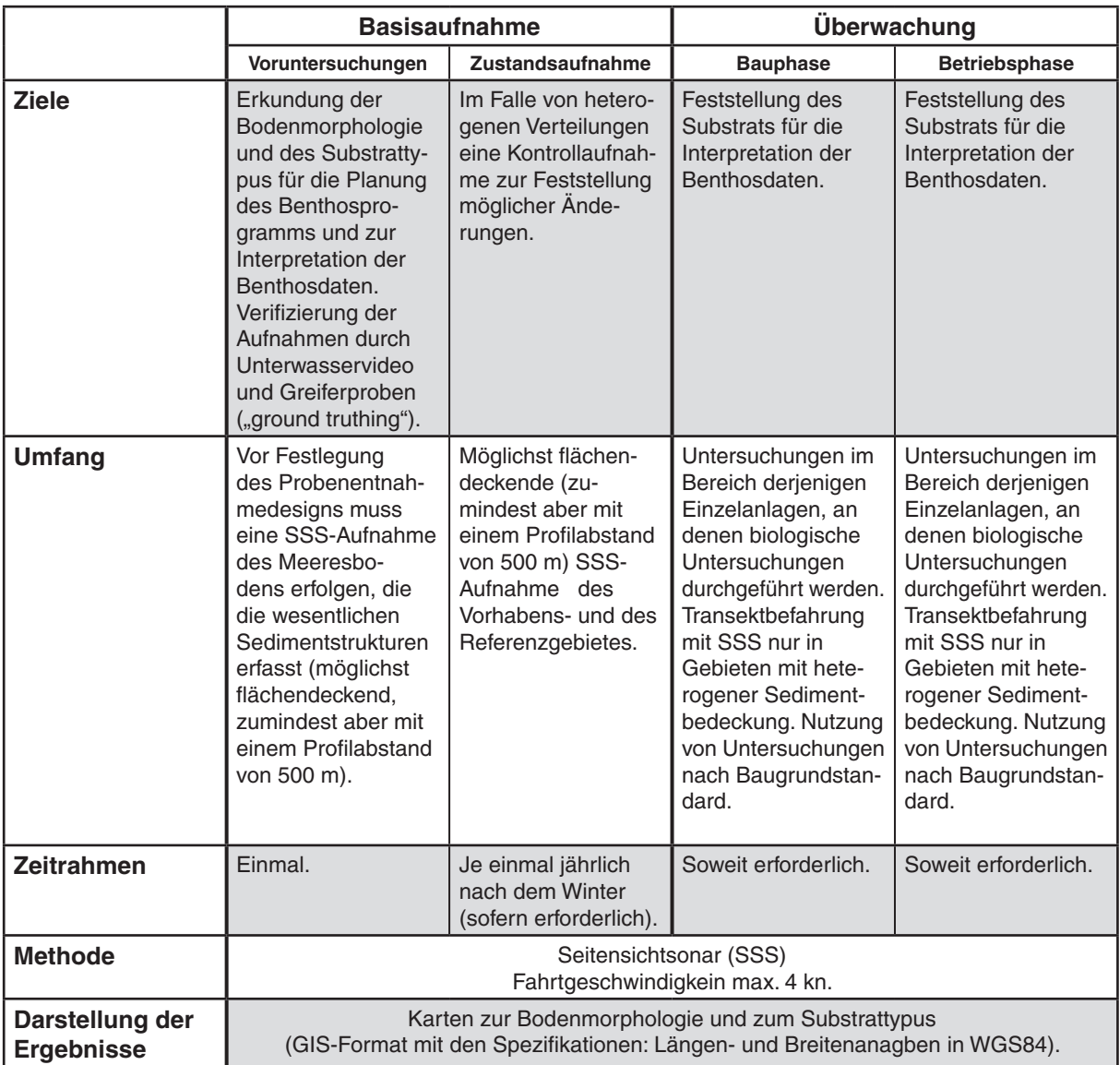

# <span id="page-18-0"></span>**Tabelle 1.2: Untersuchungen der Epifauna mit Video**

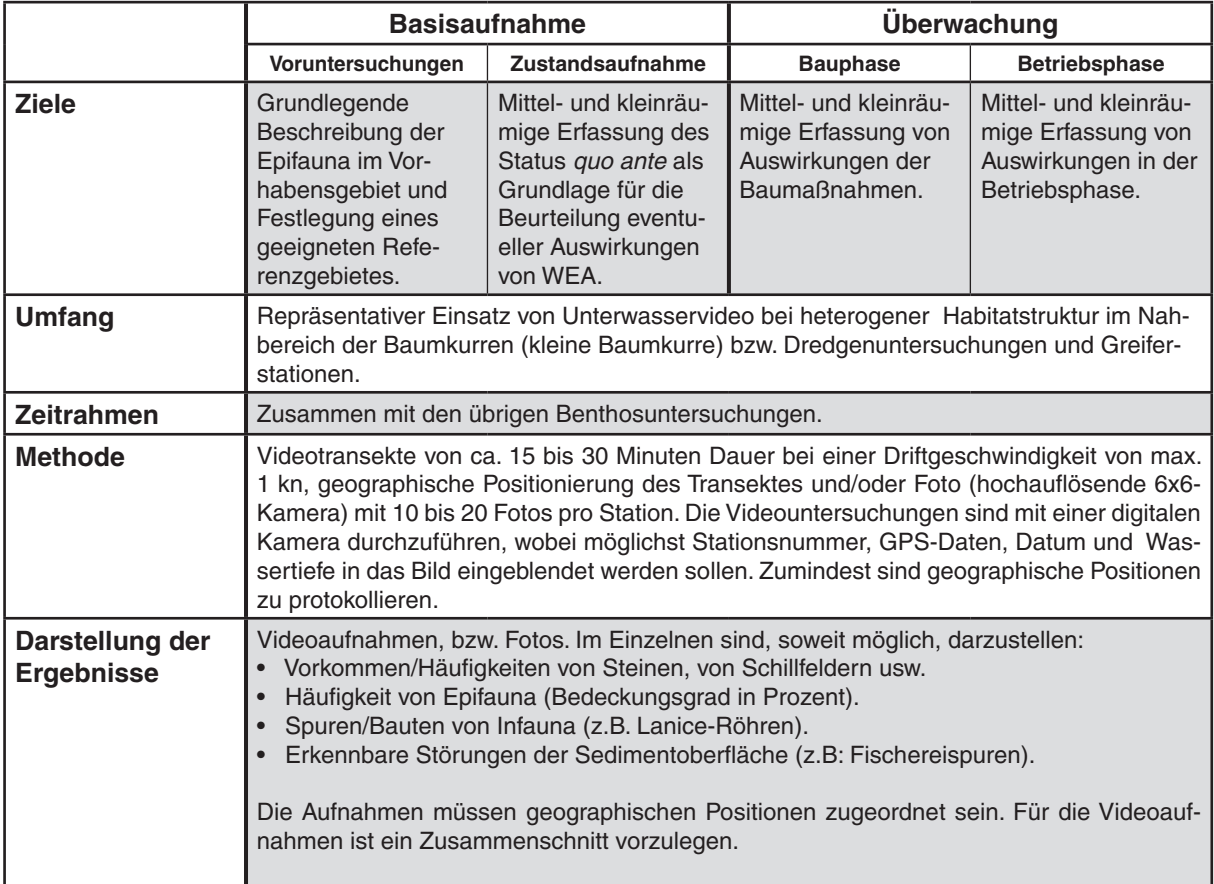

# <span id="page-19-0"></span>**Tabelle 1.3: Untersuchungen der Epifauna mit Baumkurre/ Dredge**

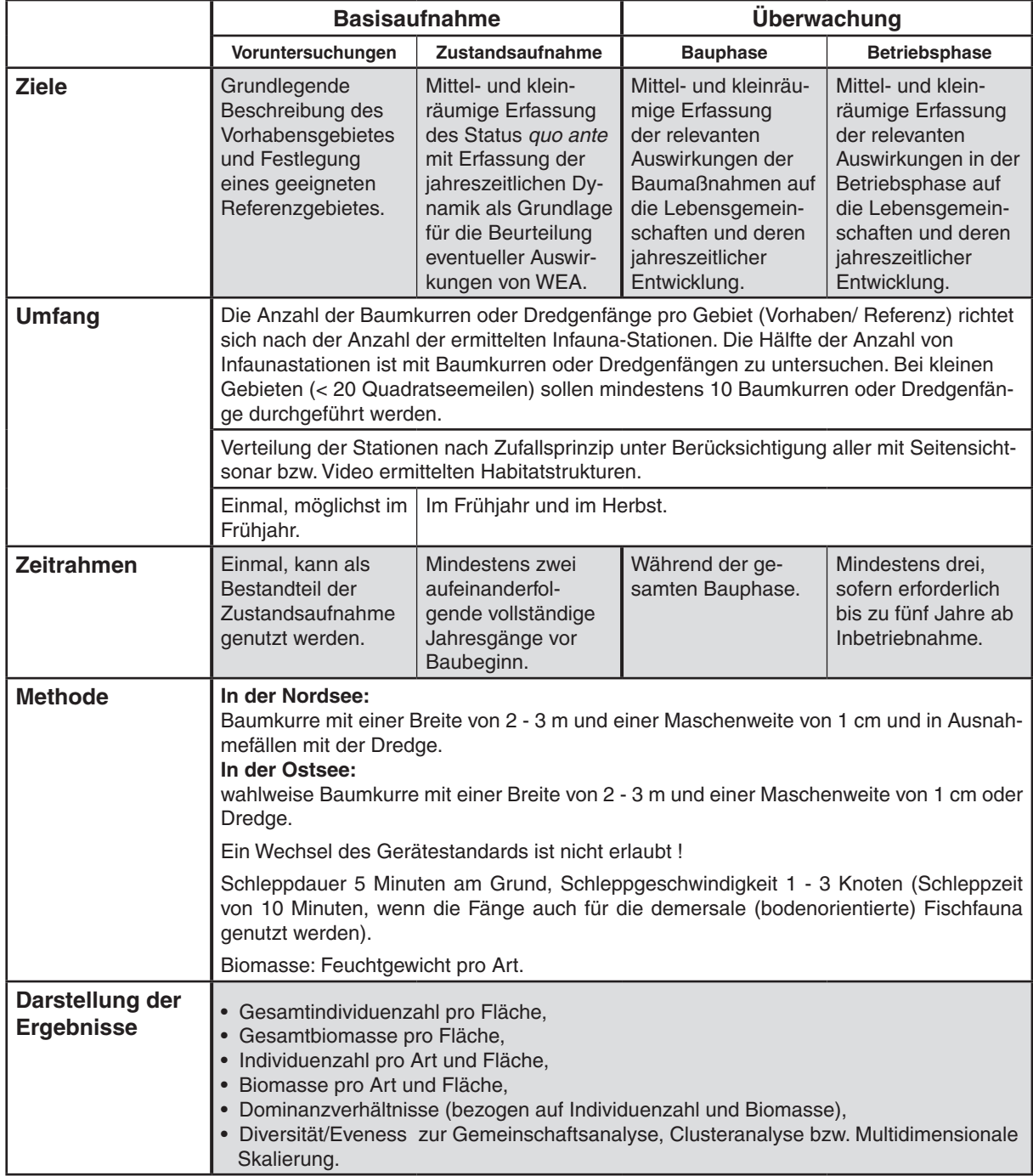

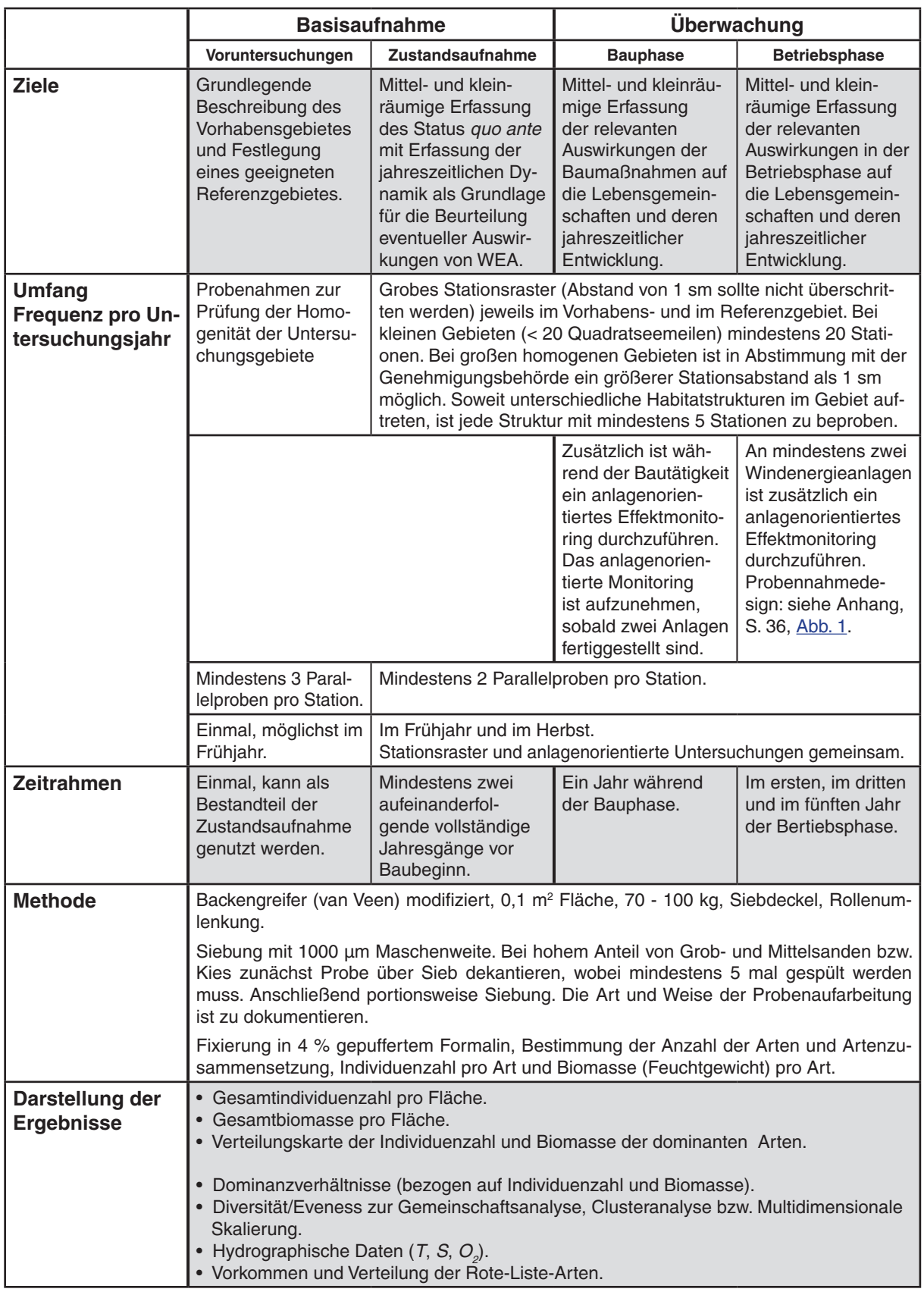

# <span id="page-20-0"></span>**Tabelle 1.4: Untersuchungen der Infauna durch Greiferbeprobung**

# <span id="page-21-0"></span>**Tabelle 1.5: Untersuchungen des Aufwuchses an der Unterwasserkonstruktion**

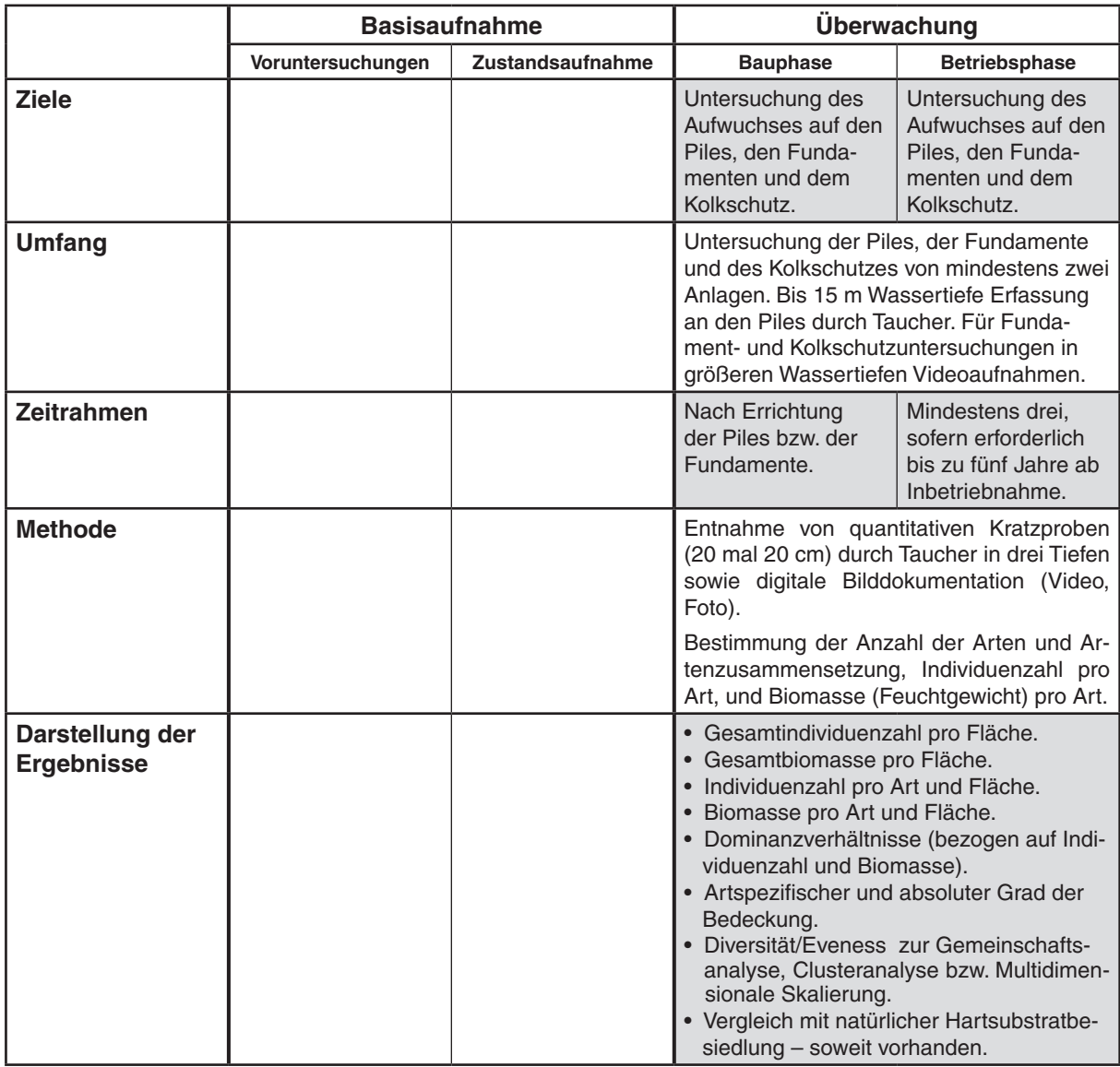

#### <span id="page-22-0"></span>**Tabelle 1.6: Untersuchungen zu Makrophytobenthos**

Bei Windparks in geringen Wassertiefen ist mit dem Vorkommen von Makrophytobenthos zu rechnen. Bei Vorkommen von Makrophytobenthos muss ein Überwachungsprogramm dazu aufgenommen werden.

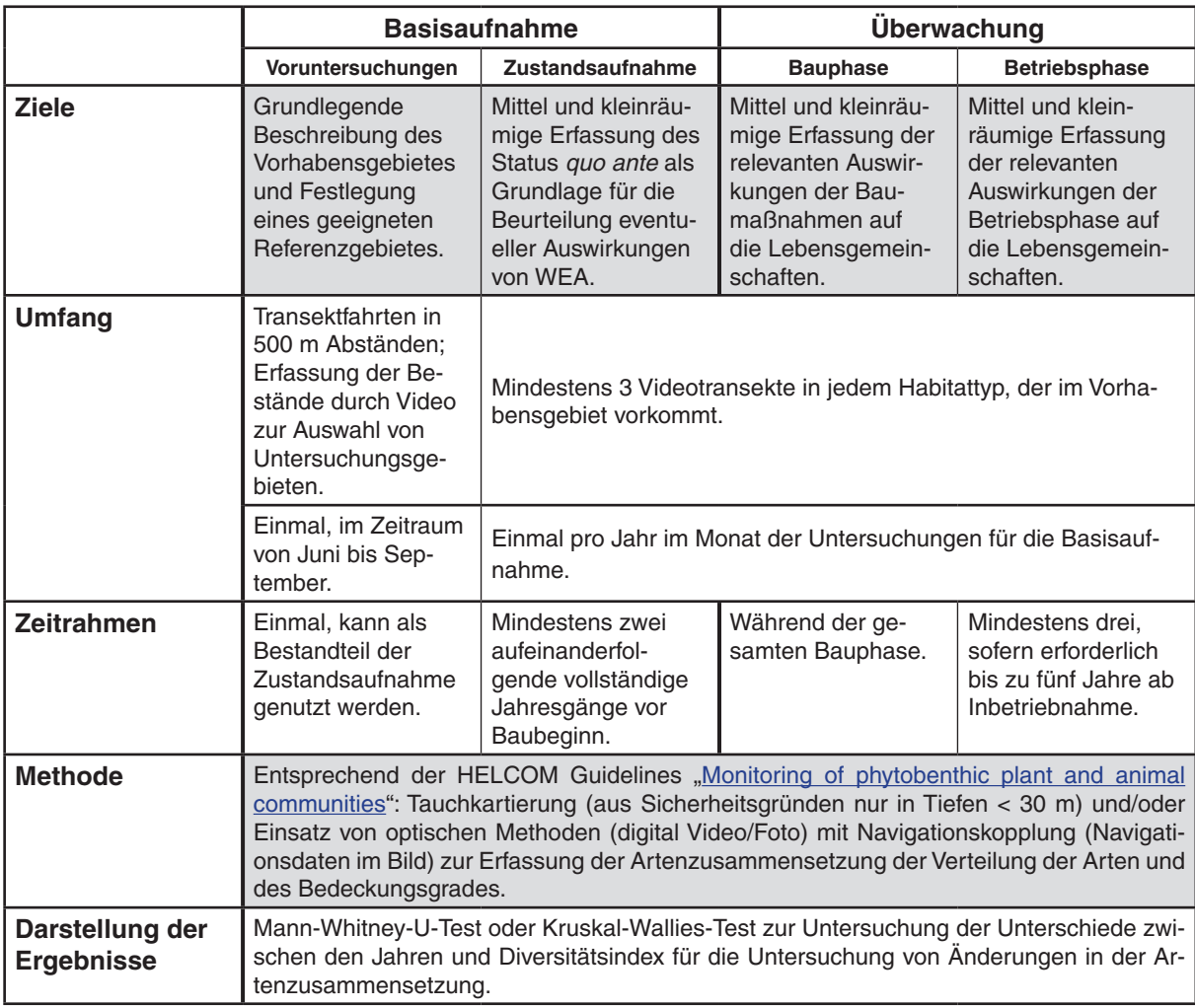

#### <span id="page-23-0"></span>**2 Fische**

Untersuchungen bzw. Überwachung zum Schutzgut Fische umfassen Untersuchungen mit Schleppnetz und/ oder Baumkurre (Tabelle 2.1). Wenn der Einsatz von Grundschleppnetzen nicht möglich ist, sind alternativ Stellnetzuntersuchungen durchzuführen. Begleitend sind Informationen zu Wetter, Tiefe, Salzgehalt, Temperatur und Sauerstoffgehalt repräsentativ zu ermitteln und festzuhalten.

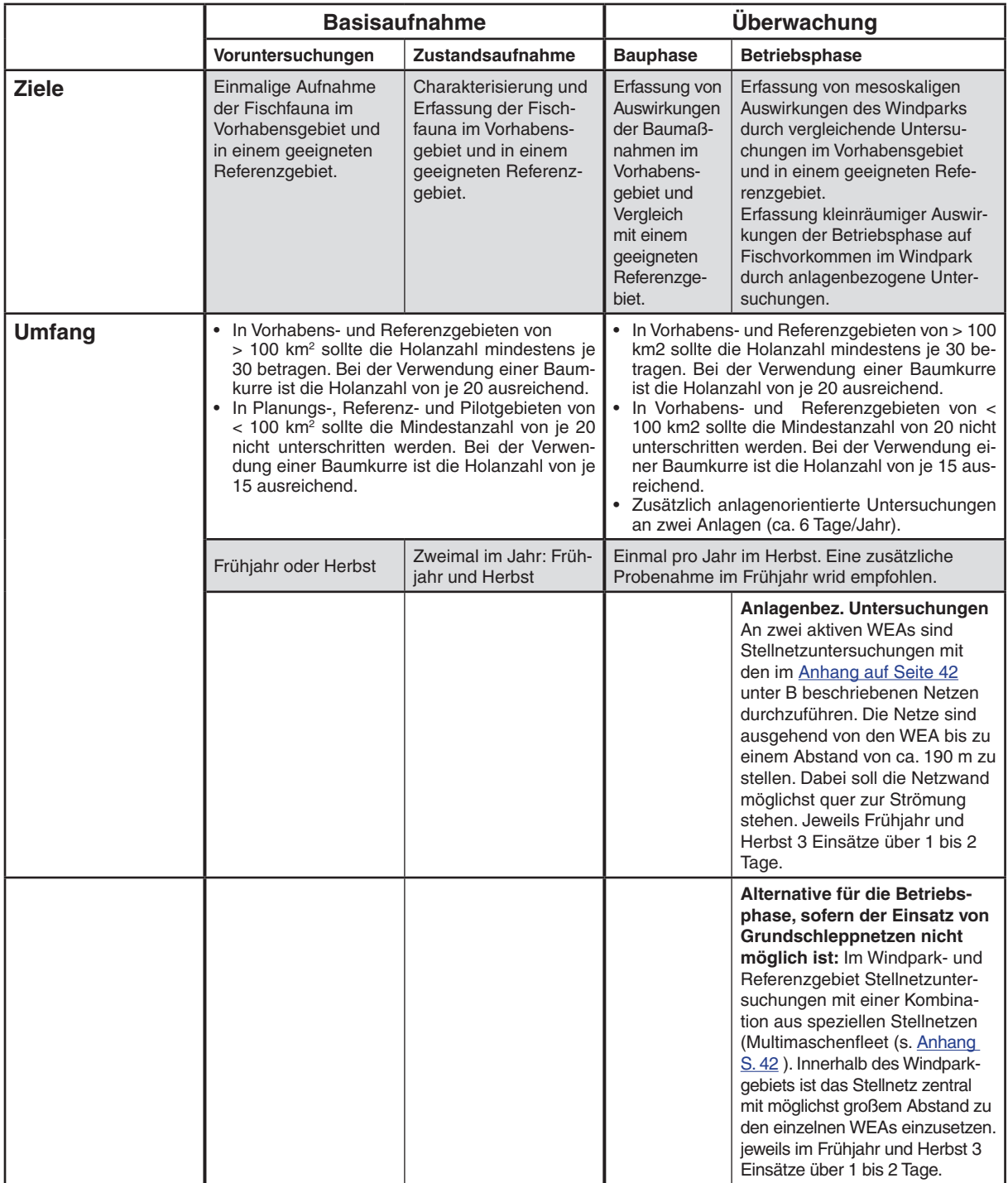

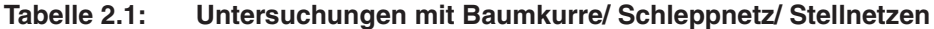

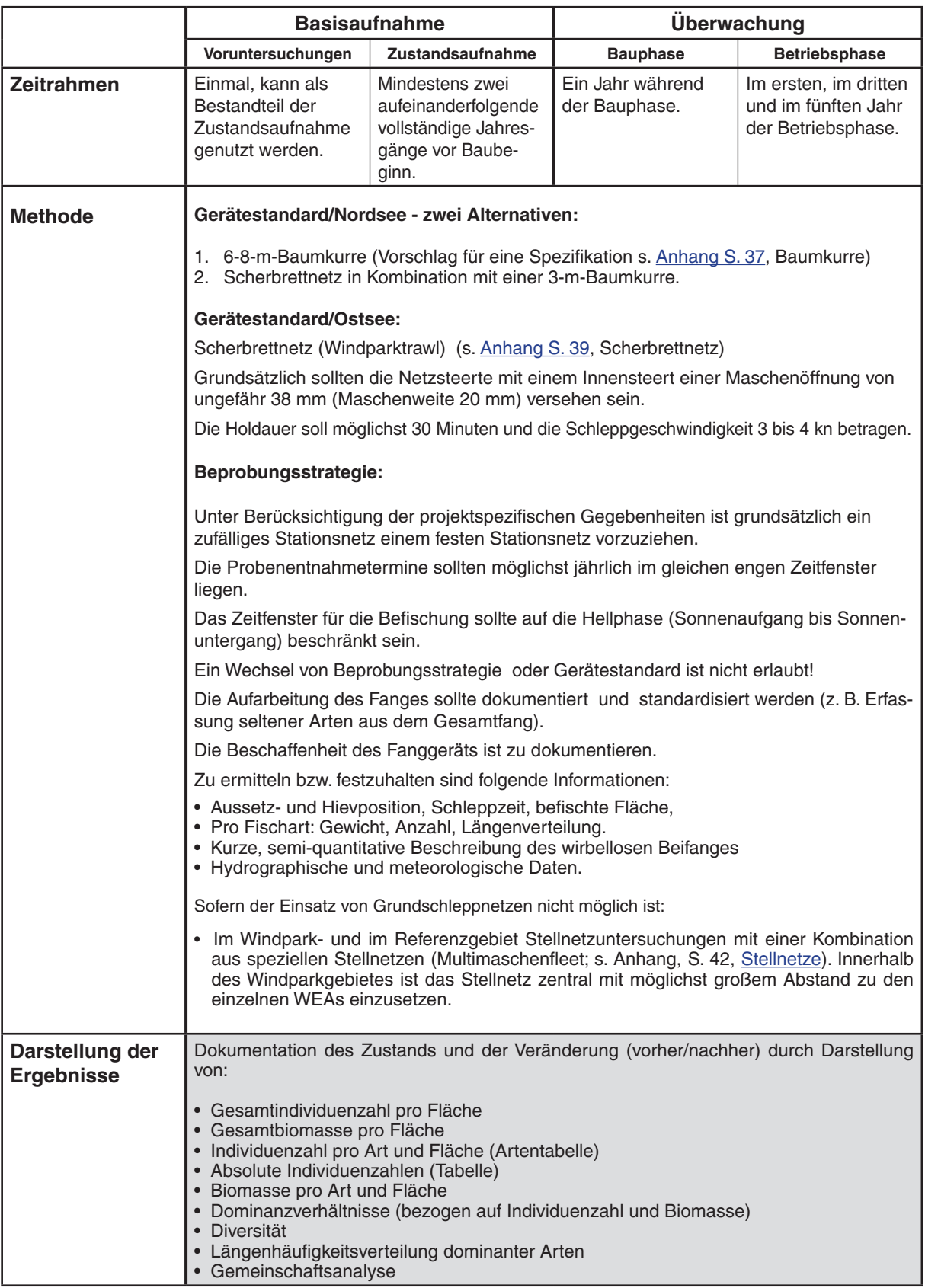

# <span id="page-25-0"></span>**3 Avifauna**

#### **3.1 Rast- und Zugvögel**

#### **Tabelle 3.1.1: Untersuchungen der Nahrungsgäste, Mauser- und Rastbestände**

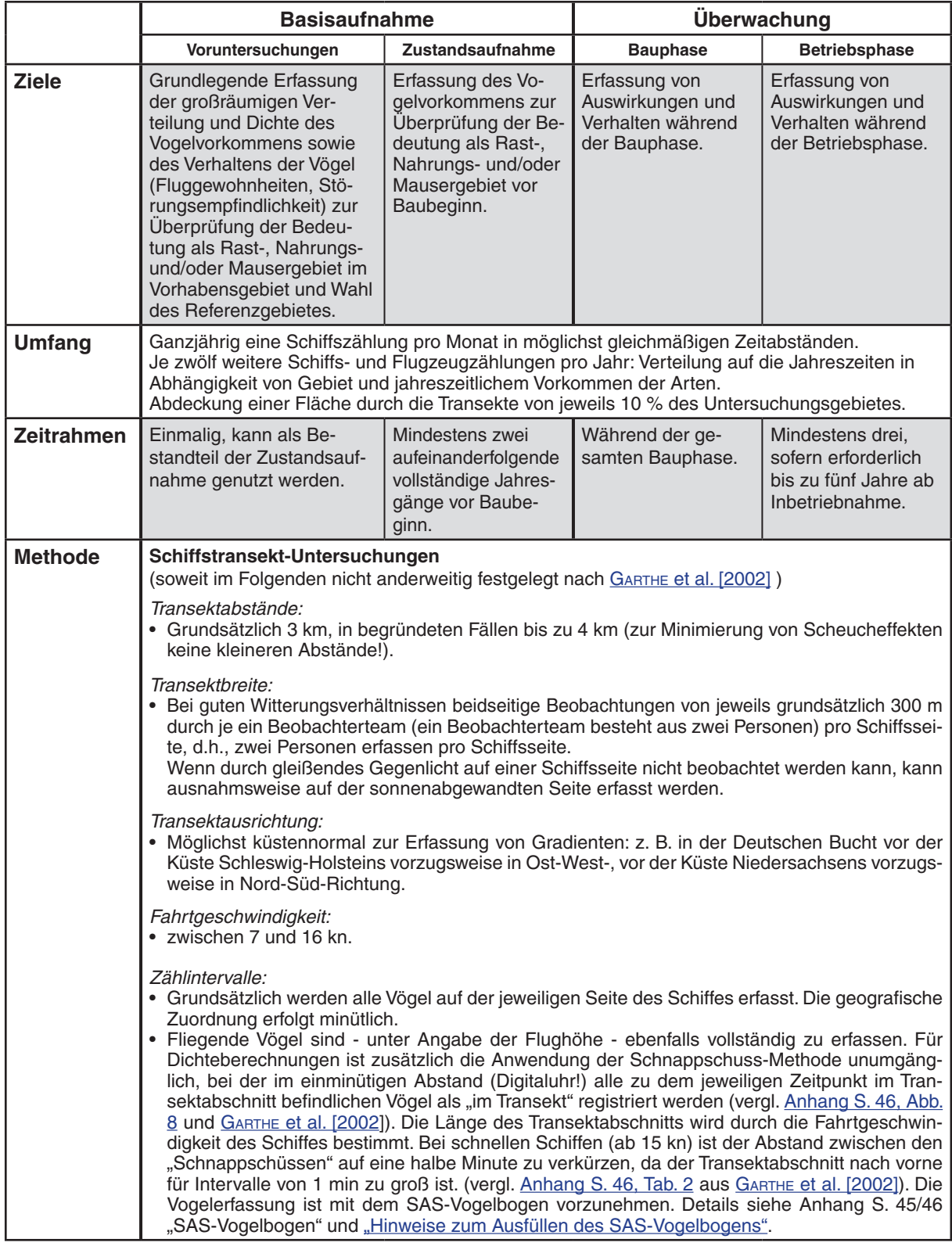

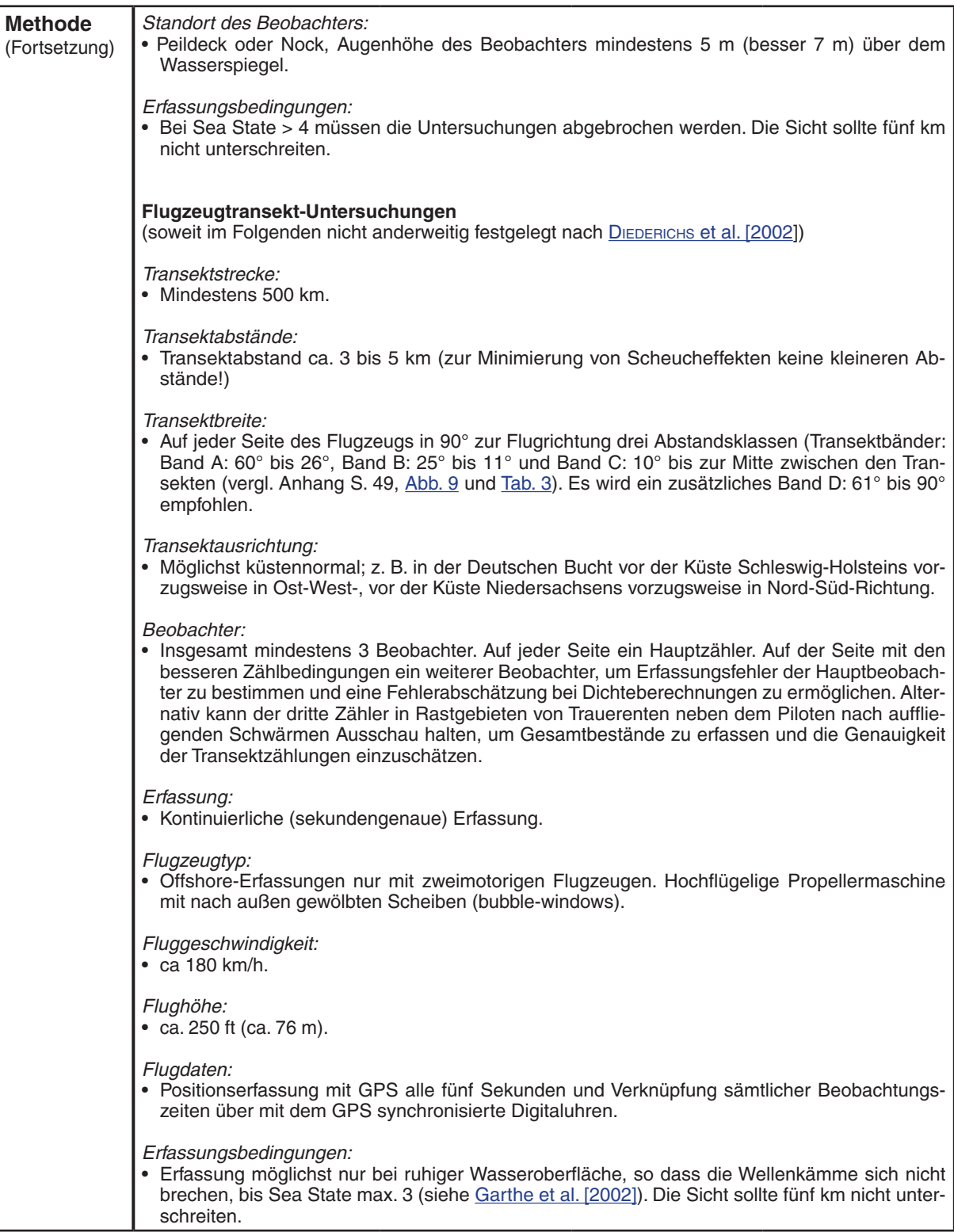

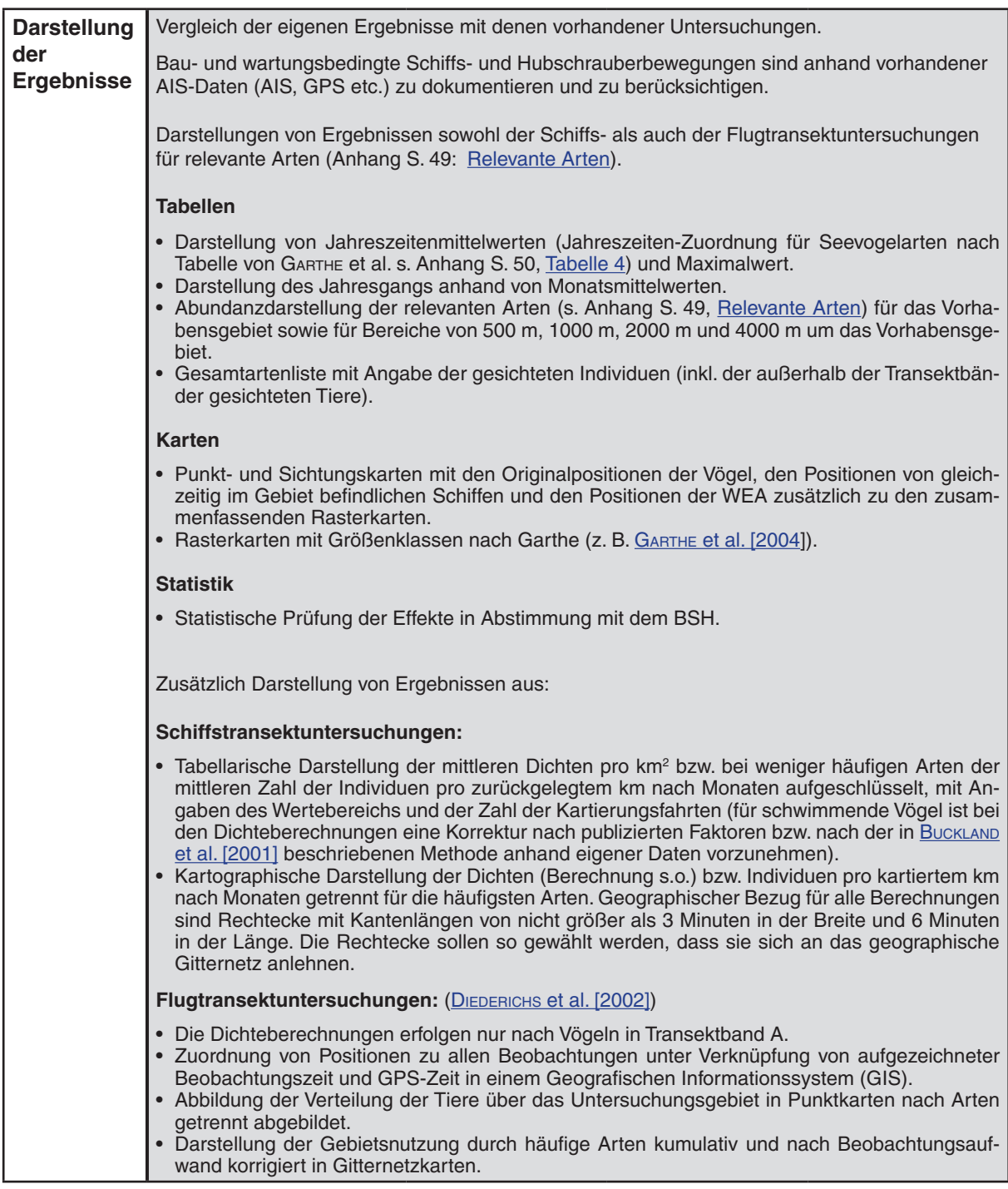

# <span id="page-28-0"></span>**3.2 Vogelzug und sonstige Vogelbewegungen im Untersuchungsgebiet**

#### **Tabelle 3.2.1: Untersuchungen mit Radar**

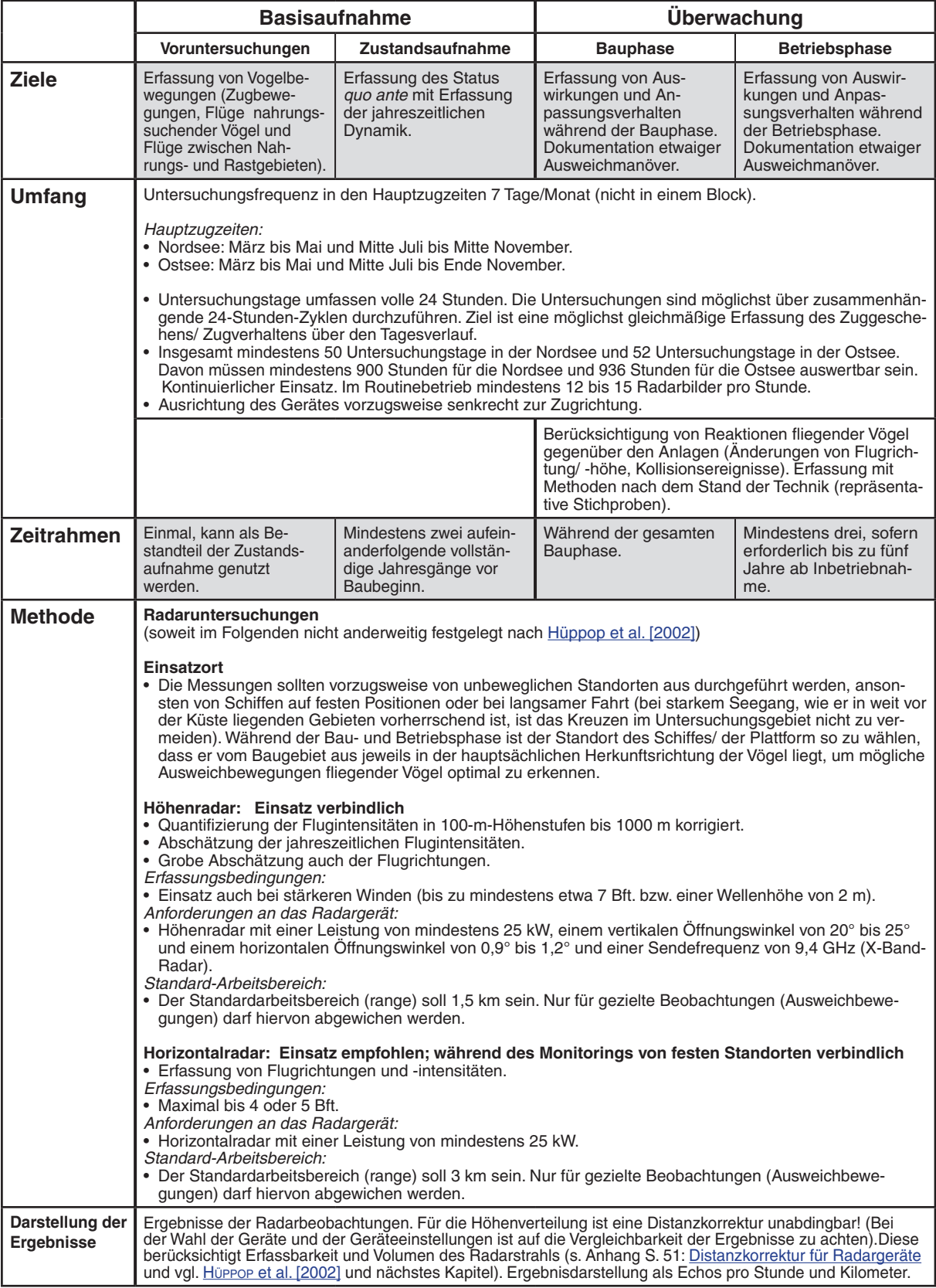

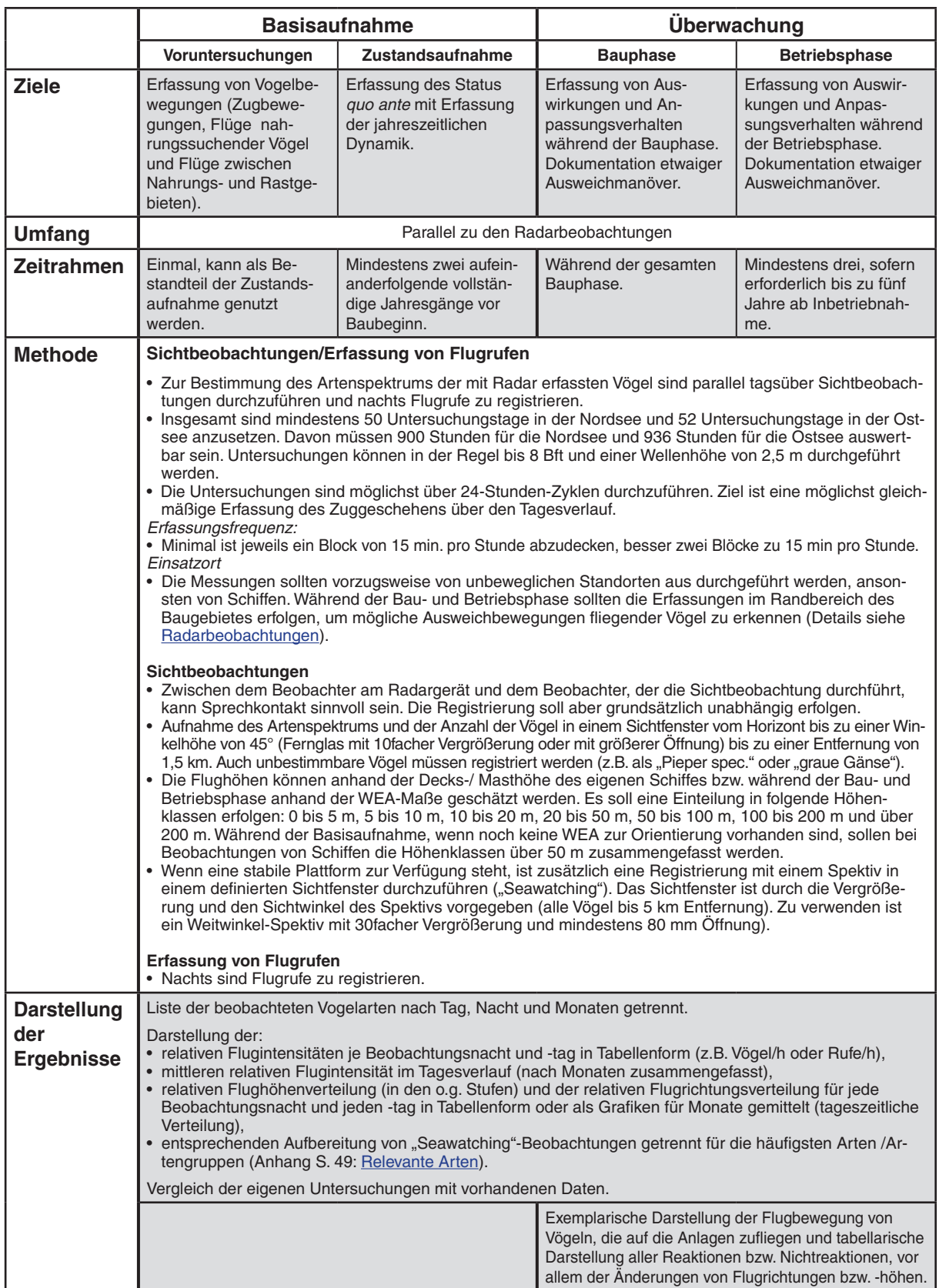

# <span id="page-29-0"></span>**Tabelle 3.2.2: Sichtbeobachtung/ Erfassung von Flugrufen**

#### <span id="page-30-0"></span>**4 Marine Säugetiere**

Untersuchungen bzw. Überwachung zum Schutzgut "Marine Säugetiere" umfassen:

- Untersuchungen zum Vorkommen und der Verbreitung [\(Tabelle 4.1](#page-31-0))
- Untersuchungen zur Habitatnutzung ([Tabelle 4.2\)](#page-32-0)
- Untersuchungen zu Schallemissionen und Schallimmissionen [\(Tabelle 4.3\)](#page-34-0).

Zur Erfassung des Vorkommens und der Verbreitung ermöglichen Sichtungen bei Transektuntersuchungen Aussagen über den Bestand von marinen Säugetieren im Untersuchungsgebiet.

Der stationäre Einsatz von Klickdetektoren dient der kontinuierlichen Erfassung der Nutzung des Gebietes (Habitatnutzung) durch Schweinswale. Als Grundlage für das Monitoring ist dieser Einsatz zusätzlich zur Erfassung von Schiffen und Flugzeugen erforderlich.

Durch den Bau und Betrieb von Windenergieanlagen ist mit einem breitbandigen Schalleintrag (u.a. Körperschall und Luftschall) in den Wasserkörper zu rechnen. Die Bildung von Interferenzen kann nicht ausgeschlossen werden. Es sollen standortbezogene Immissions- wie auch schallquellenbezogene Emissions-Messungen während der Bau- und Betriebsphase durchgeführt werden.

Neben den emittierten Frequenzen muss auch die Schallcharakteristik (Impulshaltigkeit/ Tonhaltigkeit) erfasst werden. Über Ausbreitungsrechnungen wird - mit Hilfe von Daten zur Schallemission der WEA und geeigneter Modelle - die zu erwartende Immission der WEA prognostiziert.

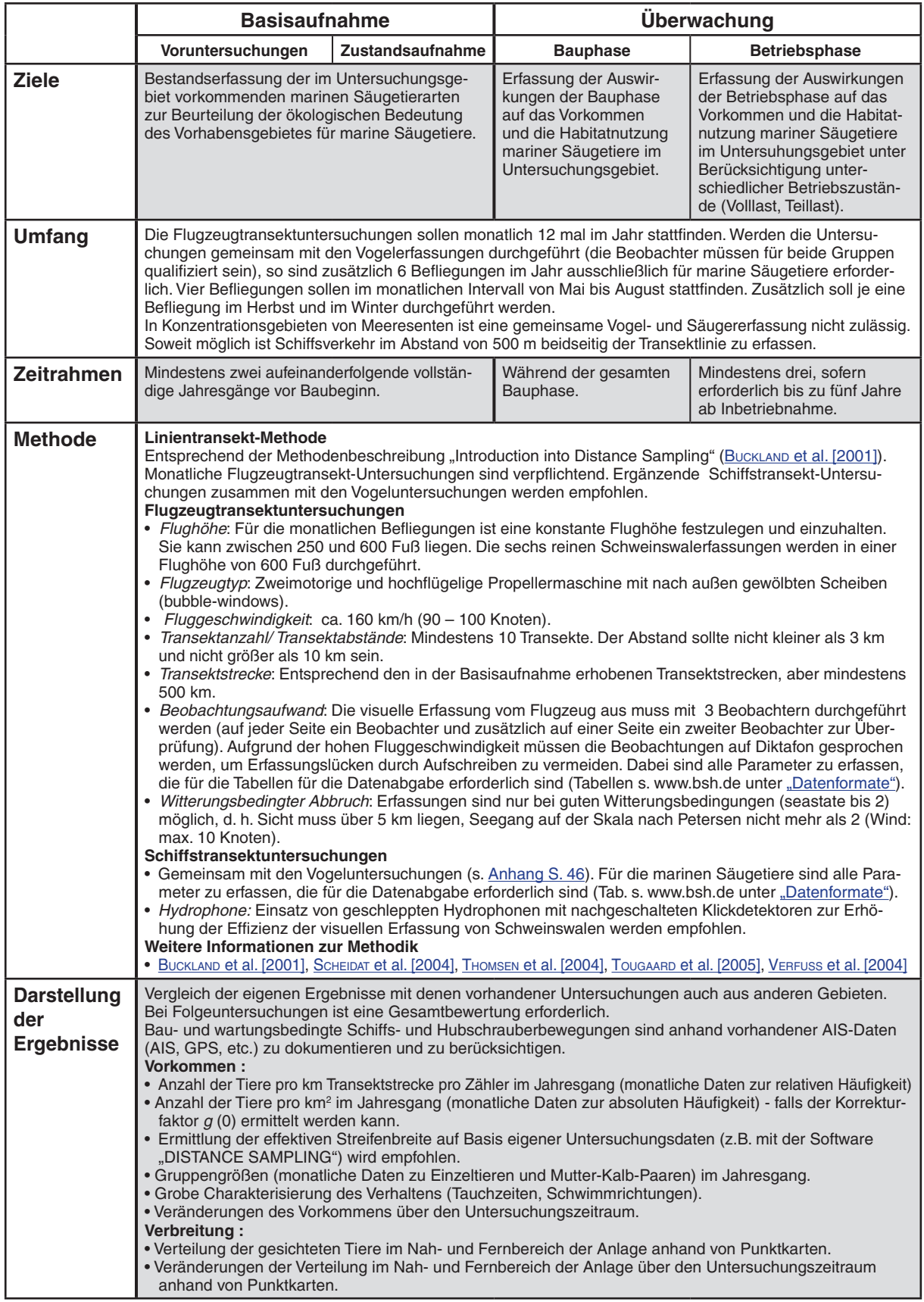

# <span id="page-31-0"></span>**Tabelle 4.1: Untersuchungen zum Vorkommen und der Verbreitung mariner Säugetiere**

# <span id="page-32-0"></span>**Tabelle 4.2: Untersuchungen zur Habitatnutzung**

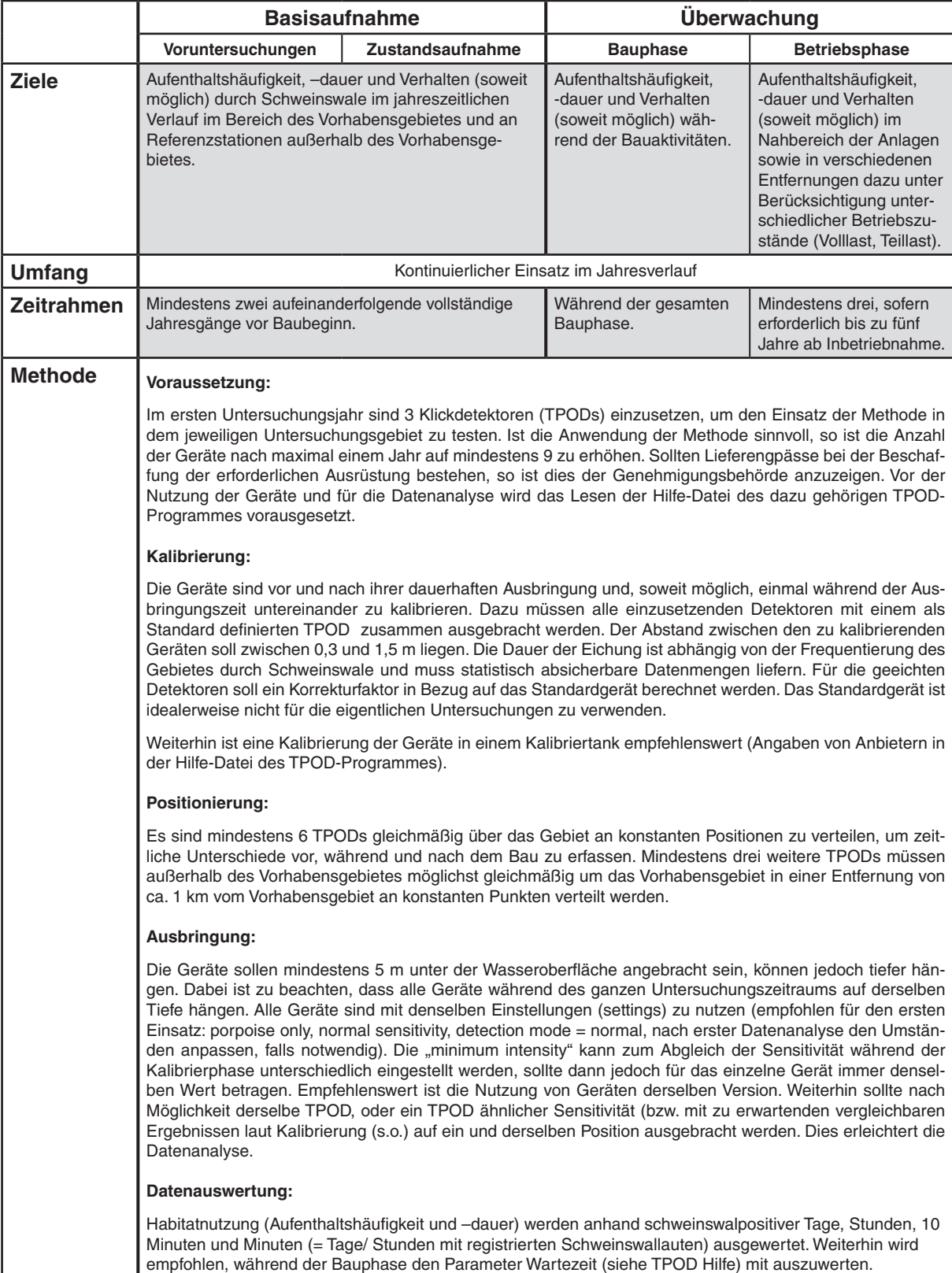

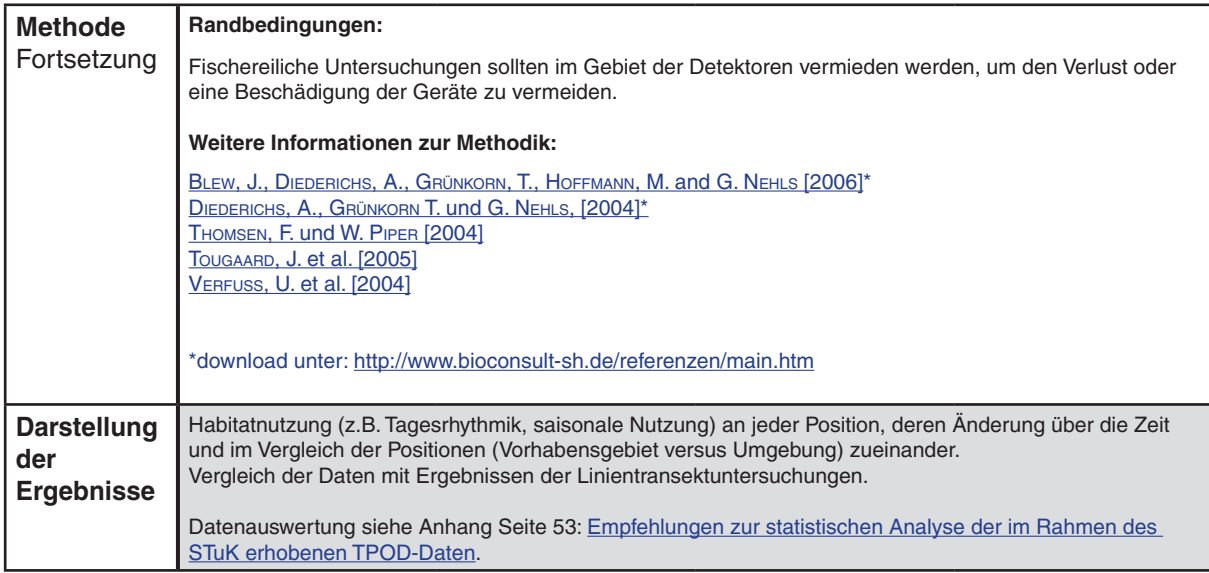

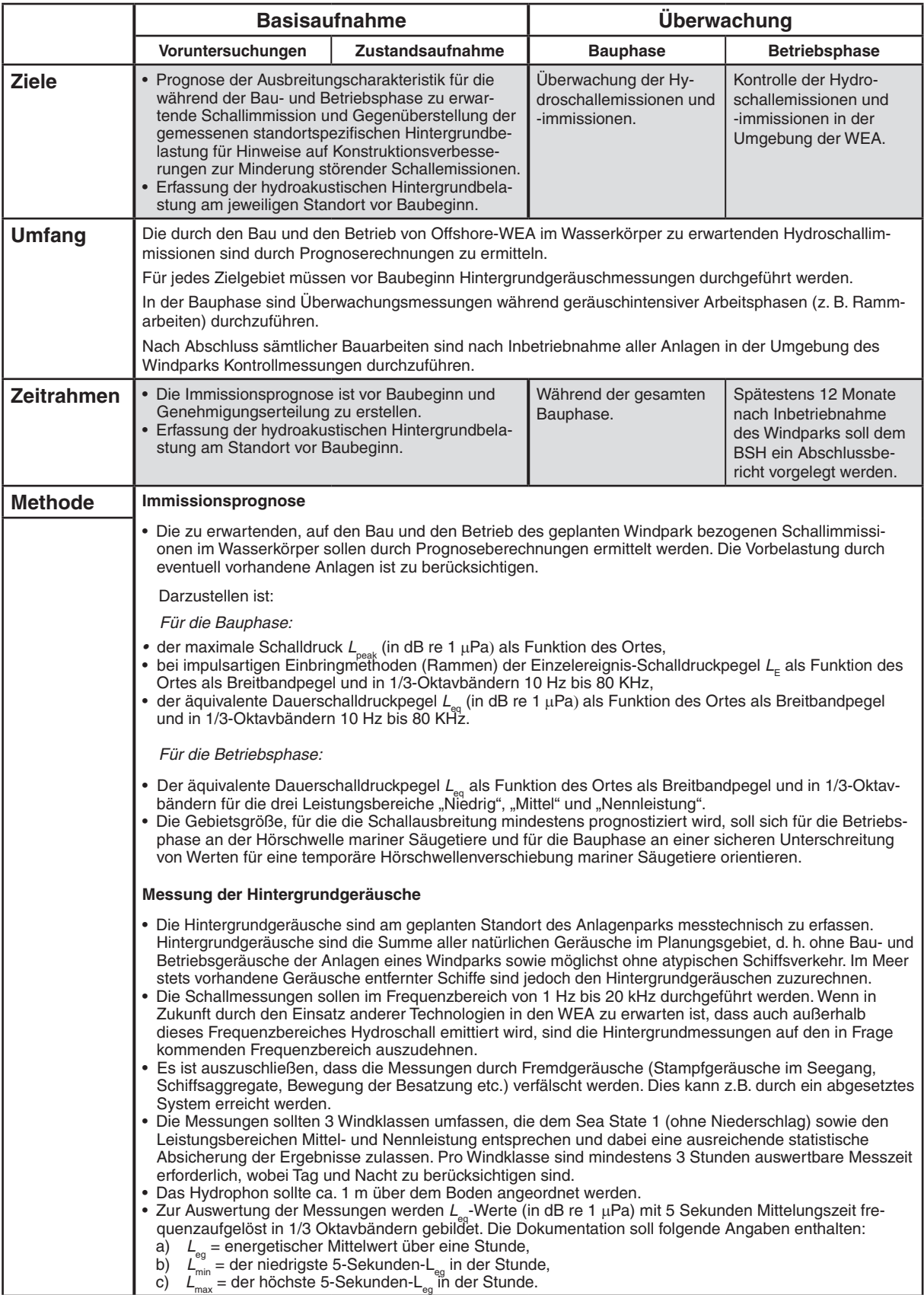

# <span id="page-34-0"></span>**Tabelle 4.3: Untersuchungen zu Hydroschallemissionen und -immissionen**

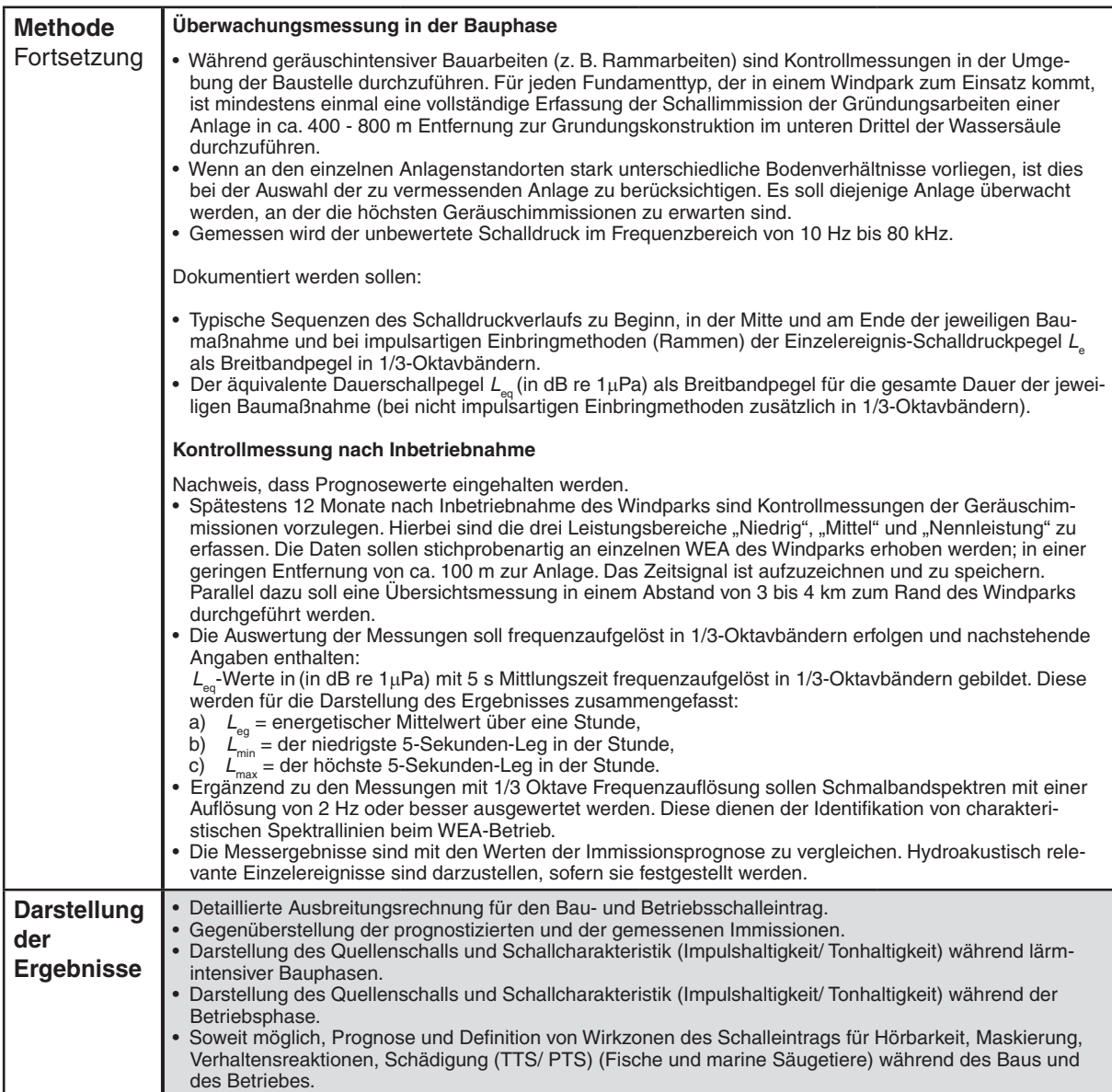

# <span id="page-36-0"></span>Teil C - Anhang zur Untersuchung der Schutzgüter

# **1 Benthos**

zu [Tabelle 1.4](#page-20-0): Untersuchungen der Infauna durch Greiferbeprobung (S. 20)

Probennahmedesign für anlagenorientiertes Effektmonitoring

<span id="page-36-1"></span>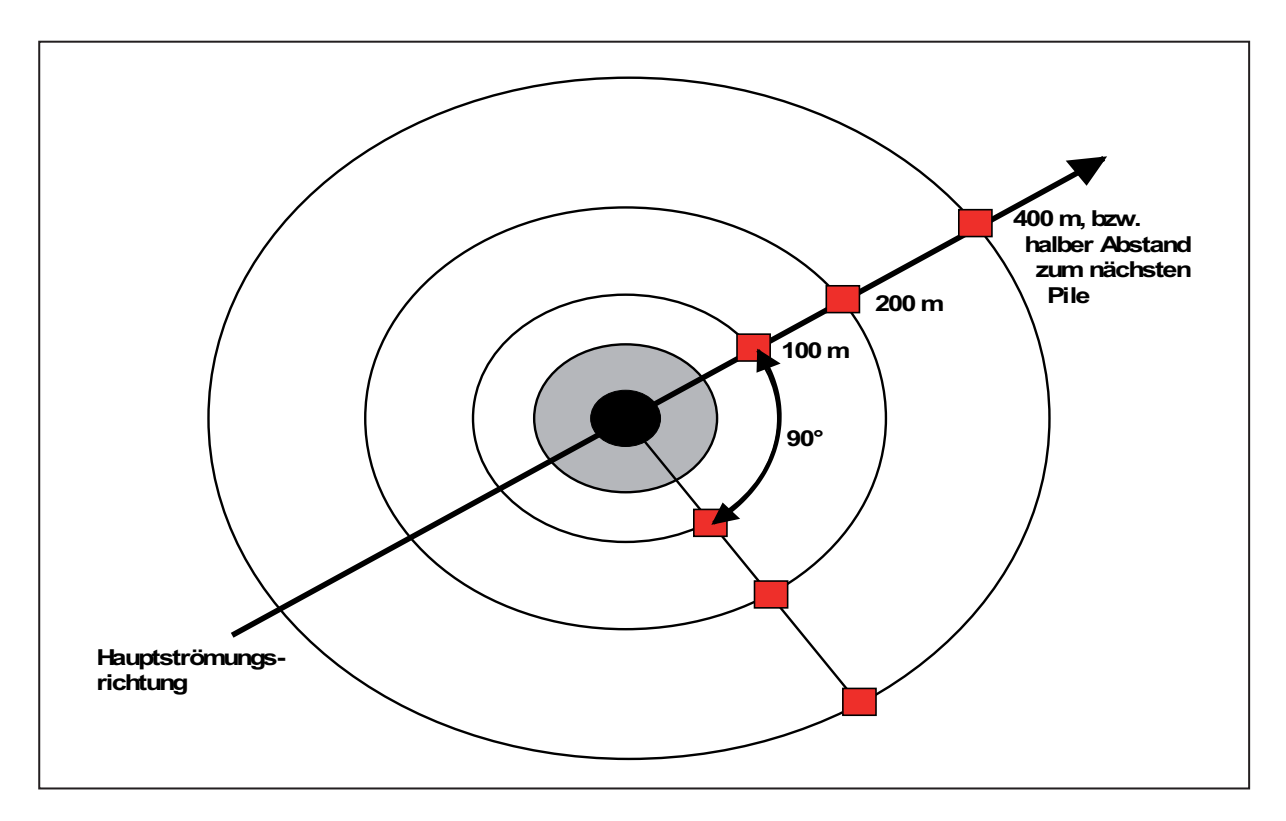

Abb. 1: Anordnung der Probennahmestationen auf einem Transekt in Hauptströmungsrichtung hinter dem Pile sowie auf einem Trasekt im rechten Winkel zur Hauptströmungsrichtung. Auf jedem Transekt drei Stationen im Abstand von 100 m, 200 m und 400 m beziehungsweise in einer Entfernung mit dem halben Abstand zum nächstgelegenen Pile.

#### <span id="page-37-0"></span>**2 Fische**

zu [Tabelle 2.1:](#page-23-0) Untersuchungen mit Baumkurre/Schleppnetz/Stellnetzen (S. 23 ff.)

#### **2.1 Standardnetze**

#### Baumkurre für die Nordsee

Im Standarduntersuchungskonzept ist für die Nordsee als Standardnetz zur Erfassung der Fischfauna eine Baumkurre von 6 bis 8 m Baumlänge vorgesehen. Im Folgenden wird eine 7-m-Baumkurre beschrieben. Es handelt sich um die Beschreibung des Standardfanggerätes von FFK Solea. Abweichungen von diesem Standard sind möglich, müssen aber mittels einer Fanggerätespezifikation dokumentiert werden.

Die Baumkurre besteht aus dem eisernen Kurrenbaum mit Kufen und dem Netz. Schematische Darstellung einer Baumkurre siehe Abb. 2 (unten). Das Netz hat eine Gesamtlänge von 21,4 m und einen Umfang von 19 m. Es besteht aus dem Oberblatt, den Seitenteilen und dem Unterblatt. Das Material, der Zuschnitt und die Montage ist der [Abb. 3](#page-38-0) (S. 38) zu entnehmen. Das Grundtau des Netzes ist eine mit Tauwerk umwickelte Kette. Der Steert ist zum Fang auch kleiner Fische mit einem Netztuch (Innensteert) von 18 mm Maschenöffnung (10 mm Schenkellänge) ausgekleidet.

Der eiserne Kurrenbaum hat eine Gesamtlänge von 7,45 m, das lichte Maß zwischen den Kufen beträgt 7,15 m. Die seitlich angebrachten Kufen ragen mit einer Höhe von 70 cm um 15 cm über den Baum hinaus, so dass die Höhe des Baumes über Grund 55 cm ergibt. Die Laufbreite der Kufen beträgt 21cm.

Vor der Netzöffnung sind 5 Kettenvorläufer (Scheuchketten) von unterschiedlicher Länge angebracht, die von vorne nach achtern um jeweils 80 cm zunehmen (Länge der ersten Kette = 13,3 m).

<span id="page-37-1"></span>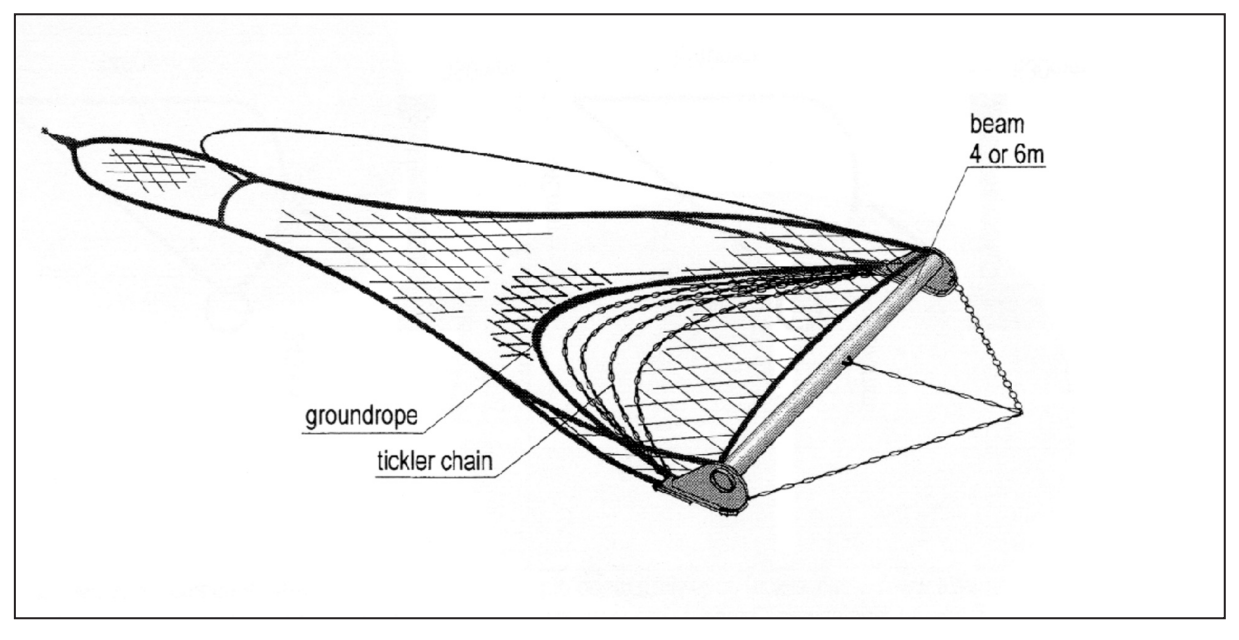

Abb. 2: Baumkurre: Schematische Skizze

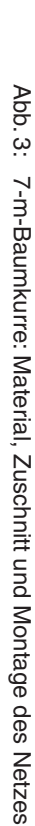

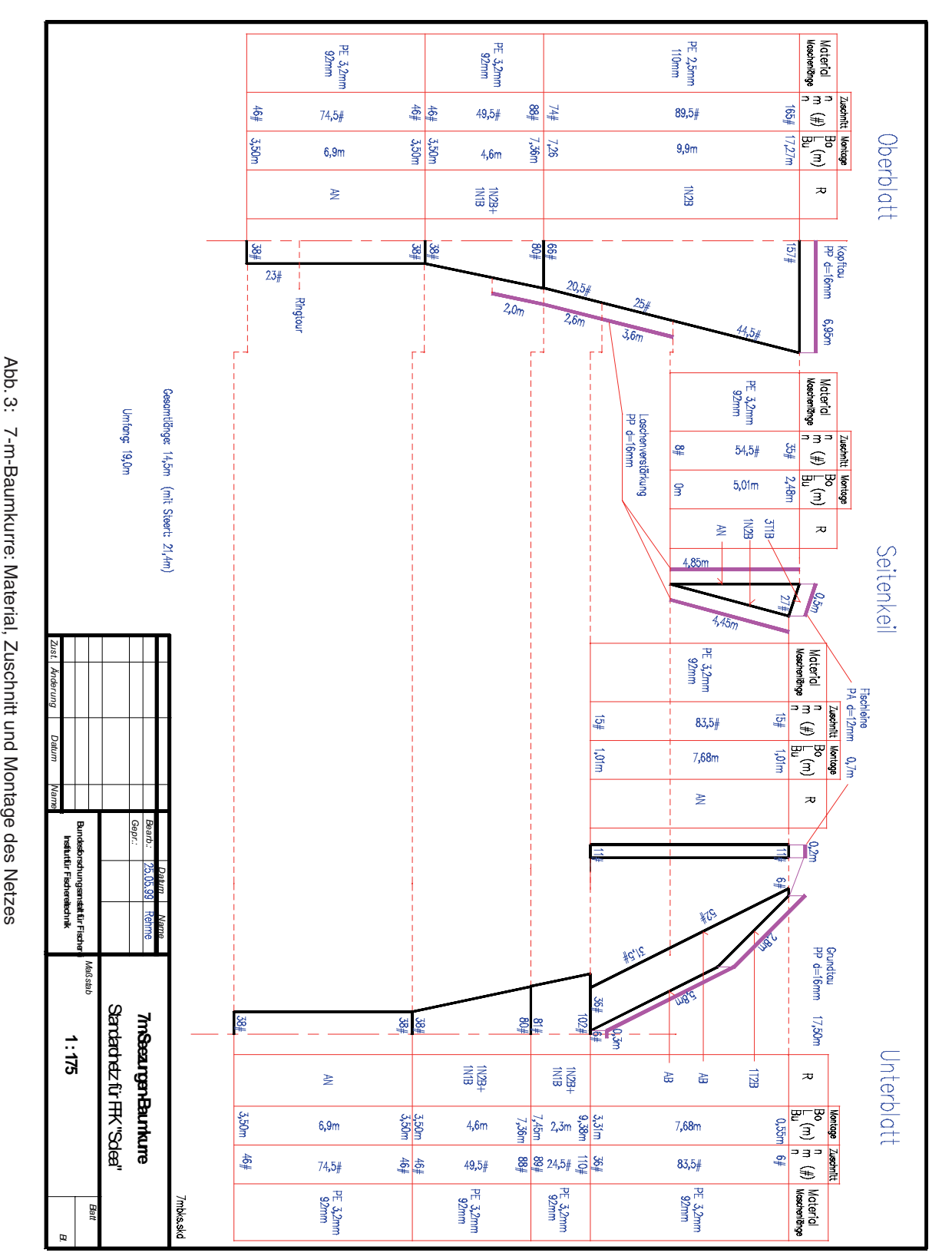

<span id="page-38-0"></span>38 Teil C Anhang

#### <span id="page-39-0"></span>Scherbrettnetz für die Ostsee (Windparktrawl)

Im Standarduntersuchungskonzept ist für die Ostsee ein Scherbrettnetz vorgesehen. Das im folgenden skizzierte Netz wurde extra für die ökologische Begleituntersuchung entworfen. Das Netz besteht aus einem Oberblatt und einem Unterblatt. Es hat eine Gesamtlänge von ca. 40 m (mit Steert) und einen Umfang von 32,6 m. Die Merkmale des Materials, der Zuschnitt und die Montage sind der Abb. 4 (unten) zu entnehmen. Der Steert ist mit einem Netztuch (Innensteert) von 38 mm Maschenöffnung (20 mm Schenkellänge) ausgekleidet. Die Vorgeschirr-Charakteristica sind in [Abb. 5](#page-40-0) (S. 40) dargestellt und die Bestückung von Kopf- und Grundtau der [Abb. 6](#page-41-0) (S. 41).

<span id="page-39-1"></span>In den für die Windparks vorgesehenen Tiefen beträgt im Mittel die vertikale Öffnung des Netzes ca. 1,5 m und die horizontale Öffnung zwischen den Flügelspitzen ca. 10 m.

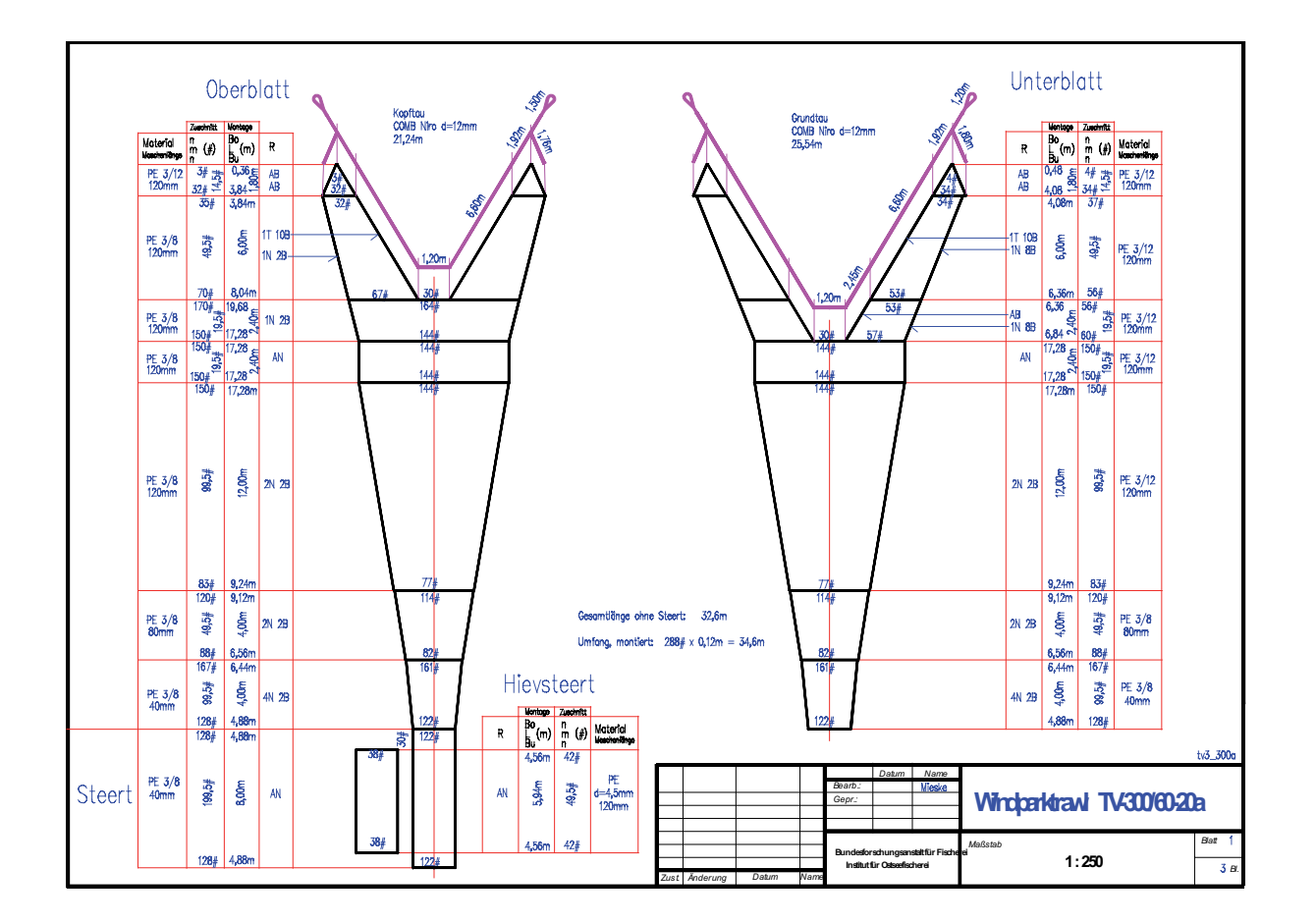

Abb. 4: Windparktrawl: Material, Zuschnitt und Montage des Netzes

<span id="page-40-0"></span>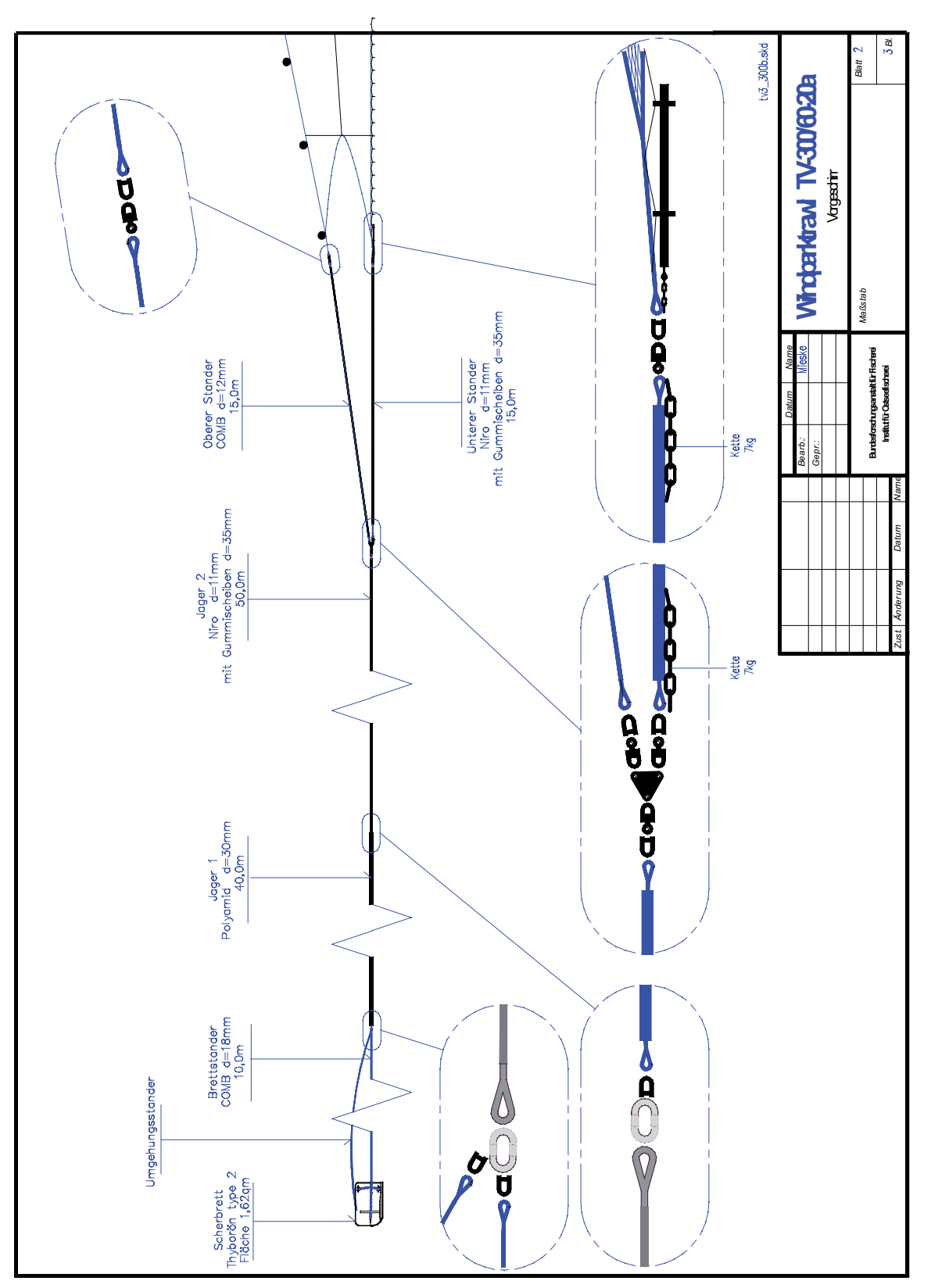

Abb. 5: Windparktrawl: Vorgeschirr Abb. 5: Windparktrawl: Vorgeschirr

<span id="page-41-0"></span>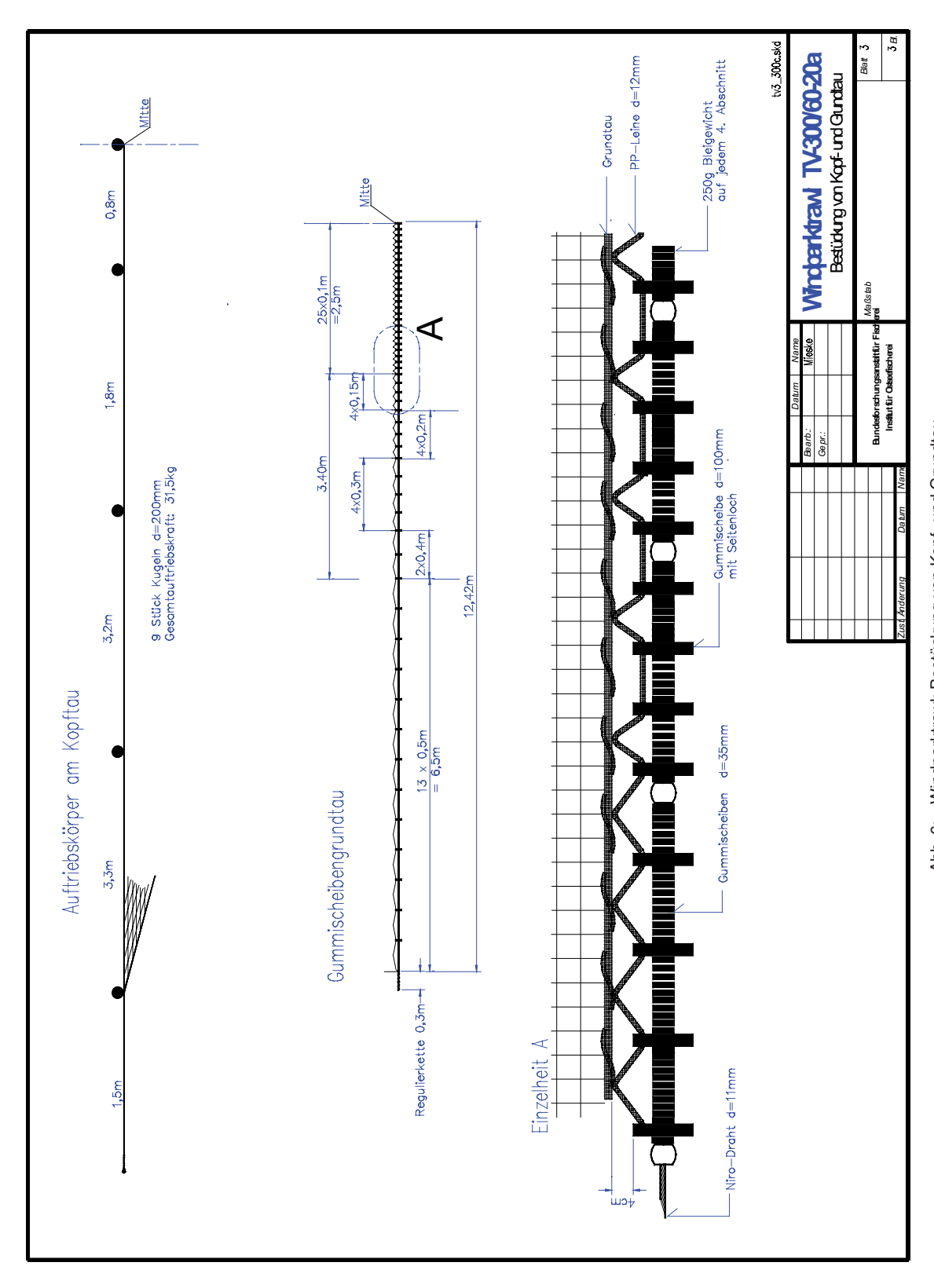

Abb. 6: Windparktrawl: Bestückung von Kopf- und Grundtau Abb. 6: Windparktrawl: Bestückung von Kopf- und Grundtau

#### <span id="page-42-0"></span>**Stellnetze**

A Beschreibung des Multimaschenstellnetzfleets für gebietsbezogene Untersuchungen

Handelsübliche Netze unterschiedlicher Maschenweite werden zu einer einzelnen Fleet zusammengestellt. Die Netze werden direkt mit ihren Schwimmleinen und Bleileinen miteinan-der in der Fleet gemäß der Reihenfolge in [Tabelle 1](#page-43-0) (S. 43) verknotet. Die meisten Netze sind mit einer Fanghöhe von 3 m erhältlich. Die kleinmaschigsten Komplettnetze haben jedoch nur eine Fanghöhe von 1,5 m und das 25-mm-Netz wird nur mit einer maximalen Wandhöhe von 2,5 m fangfertig ausgeliefert. Netze mit unterschiedlichen Wandhöhen können zwar unmittelbar an den Bleileinen, nicht jedoch mit den Schwimmerleinen miteinander verbunden werden. Die Überbrückung von unterschiedlichen Netzhöhen erfolgt in der Fleet gemäß der Anweisung in [Abb. 7](#page-43-0) (S. 43). Die Gesamtlänge der ausgewählten Netze ergibt eine Länge von 204 m. Die gesamte Fleet ist aufgrund der erforderlichen beiden Wandhöhenanpassungen ca. 210 m lang. Die Netze sind mit normal gebräuchlichen Senkleinen zu versehen. Zur Kennzeichnung sind die einzelnen Netzreihen (Fleete) jeweils mit zwei Stangenbojen (Stöterbojen) mit Radarreflektor, Bojenflagge und Blinklampe zu versehen. Zur Fixierung der Fleet am Grund sind jeweils zwei Netzanker erforderlich. Für eine einsatzklare Fleet sind Kosten von ca. 1000 Euro zu veranschlagen.

#### B Beschreibung der Stellnetzkombinationen für die anlagenbezogenen Untersuchungen

#### Netzreihe 1

Es werden 5 handelsübliche Stellnetze mit 32 mm Maschenweite und einer Fanghöhe von 3 m ([Tab. 1](#page-43-0), Position 5) genutzt. Blei- und Schwimmleine werden nicht unmittelbar, sondern über Abstandsleinen von 10 m Länge miteinander verbunden. Die Einzelnetze werden damit auf eine Gesamtlänge von ca. 190 m verteilt. (Sonstige Ausstattung wie unter Punkt A). Für eine einsatzklare Fleet sind Kosten von ca. 800 Euro zu veranschlagen.

# Netzreihe 2

Fünf handelsübliche Ledderingsnetze (Spiegelnetze, Dreiwandnetze) mit einer Fanghöhe von 3 m [\(Tab. 1,](#page-43-0) Position 4) werden oben und unten mit Abstandsleinen von 16,3 m Länge verbunden. Die Einzelnetze werden damit auf eine Gesamtdistanz von ca. 190 m verteilt. (Sonstige Ausstattung wie unter Punkt A). Für eine einsatzklare Fleet sind Kosten von ca. 900 Euro zu veranschlagen.

<span id="page-43-0"></span>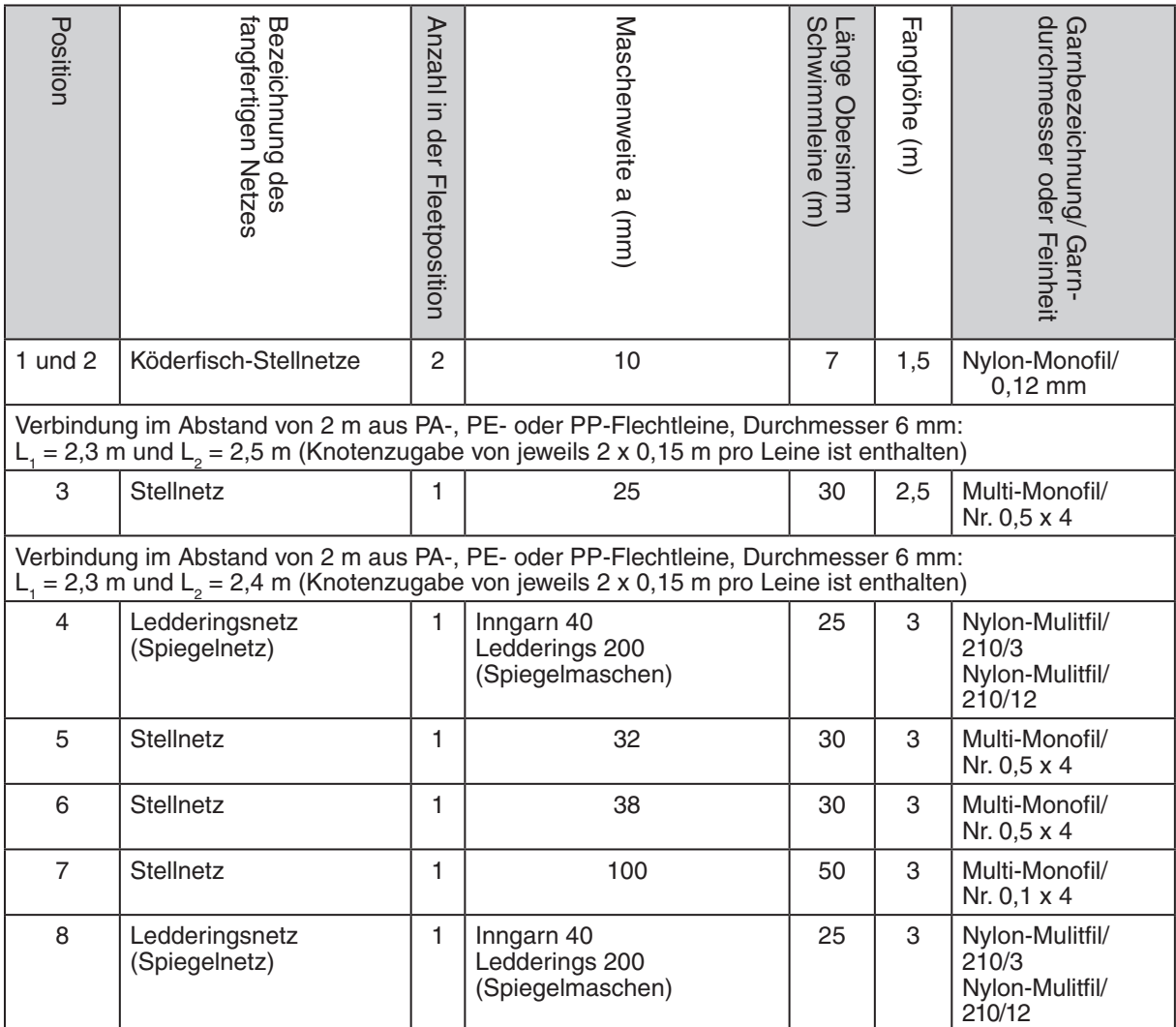

Tab. 1: Zusammenstellung einer Multimaschen-Stellnetzfleet in der Reihenfolge der zu verbindenden fangfertig lieferbaren Einzelnetze

<span id="page-43-1"></span>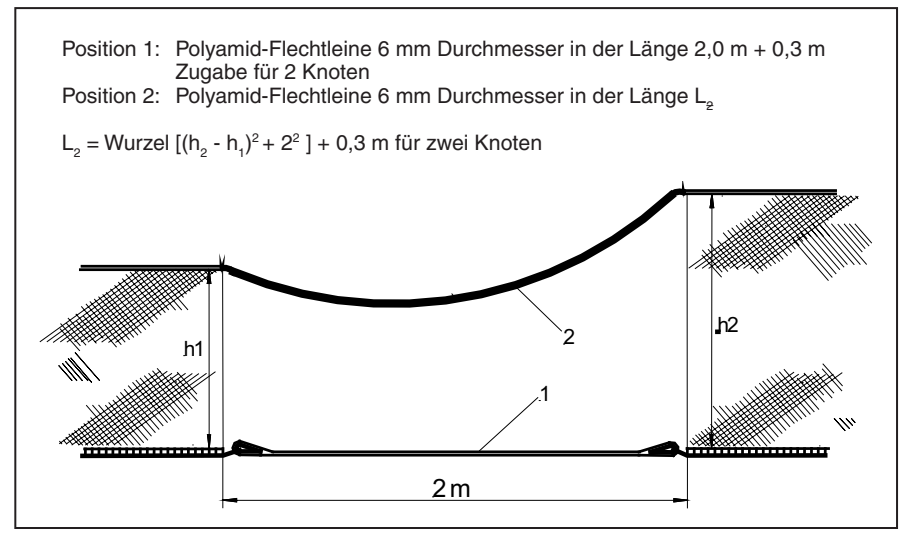

Abb. 7: Schema der Verbindung von Netzen ungleicher Fanghöhe in einer Fleet

#### <span id="page-44-0"></span> $\mathbf{3}$ **Avifauna**

# 3.1 Rast- und Zugvögel

Zu Tab. 3.1.1: Untersuchungen der Nahrungsgäste, Mauser- und Rastbestände (S. 25)

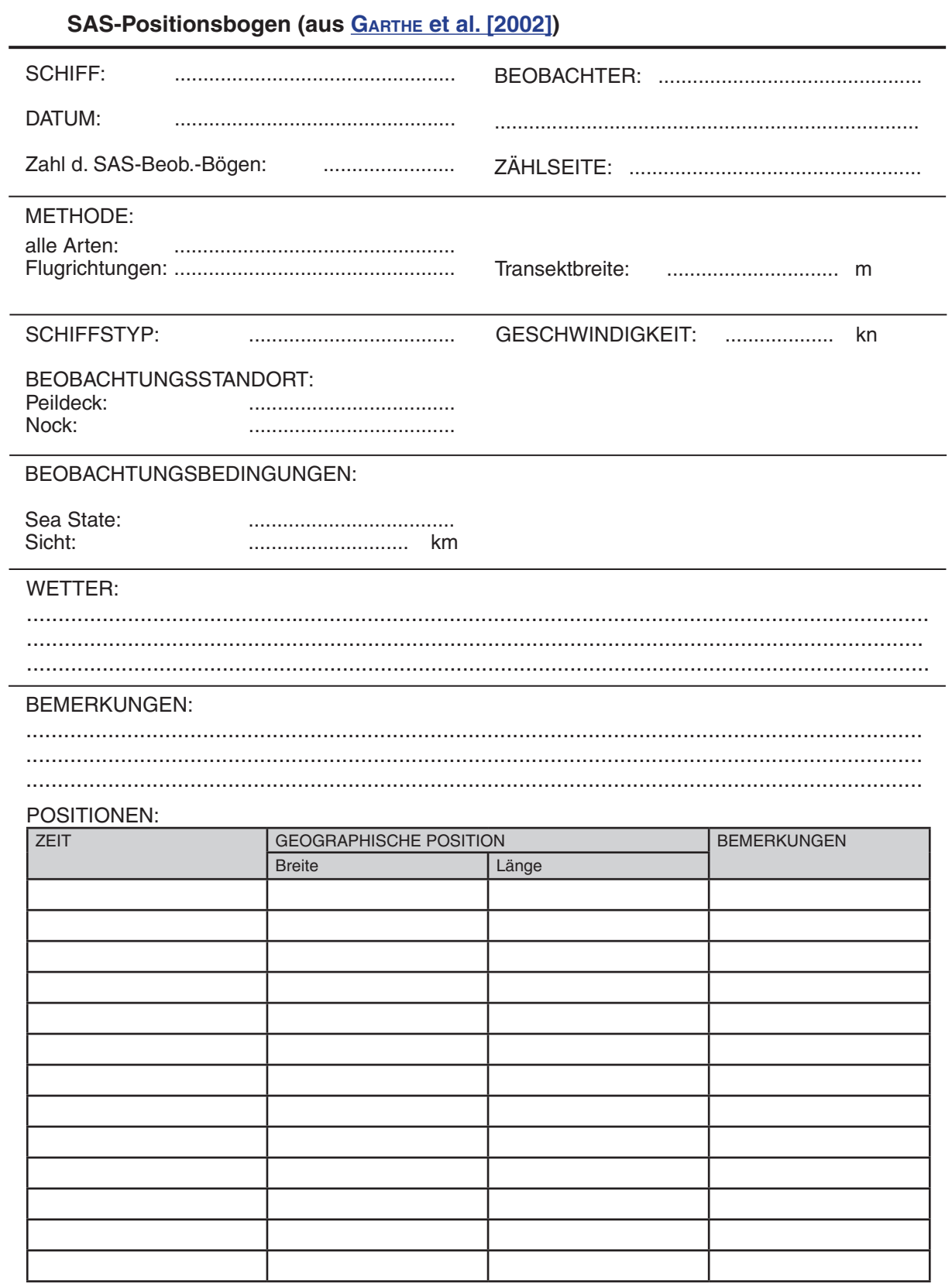

# <span id="page-45-0"></span>Hinweise zum Ausfüllen des "SAS-Positionsbogens" (nach GARTHE et al. [2002])

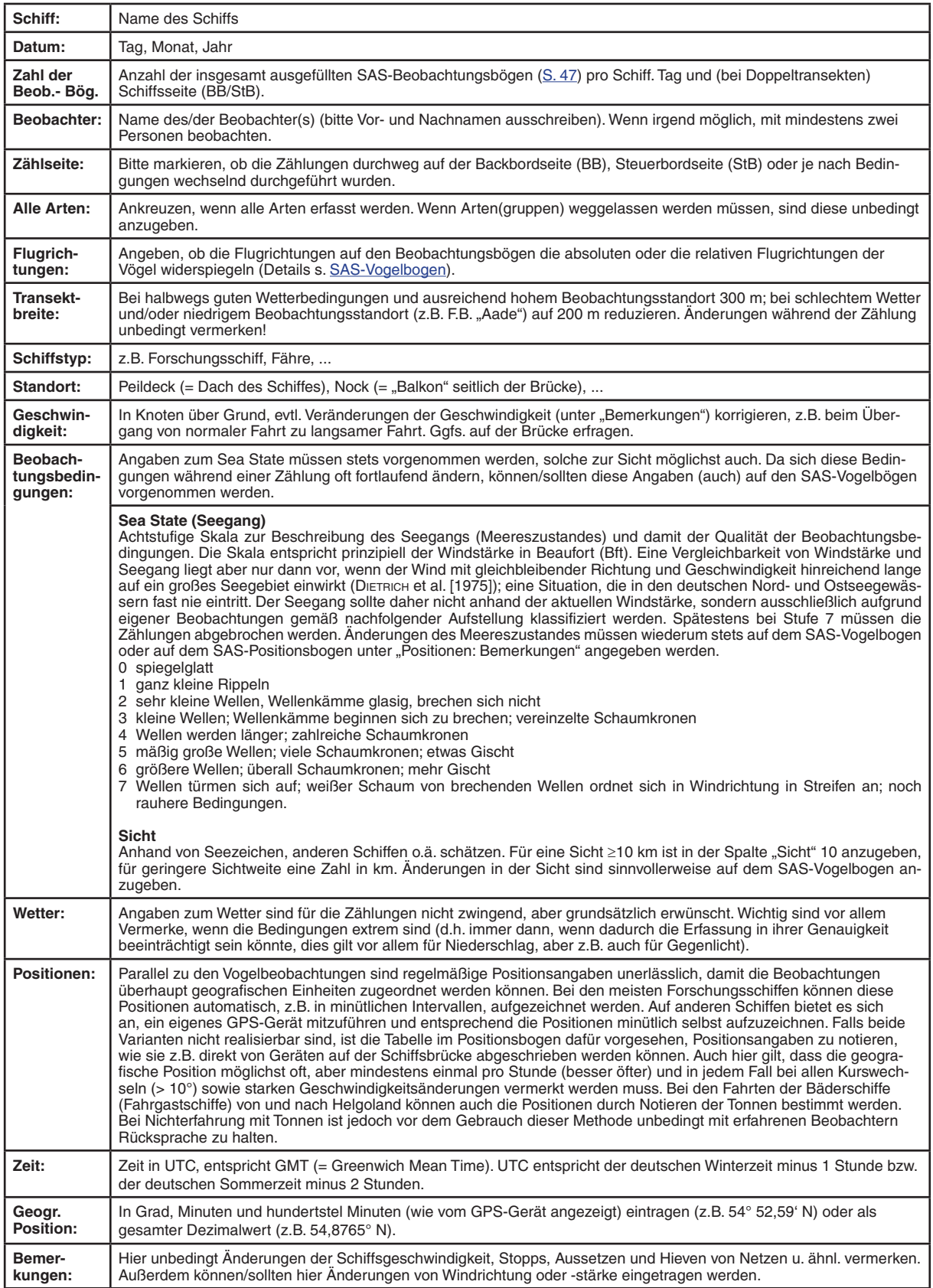

<span id="page-46-0"></span>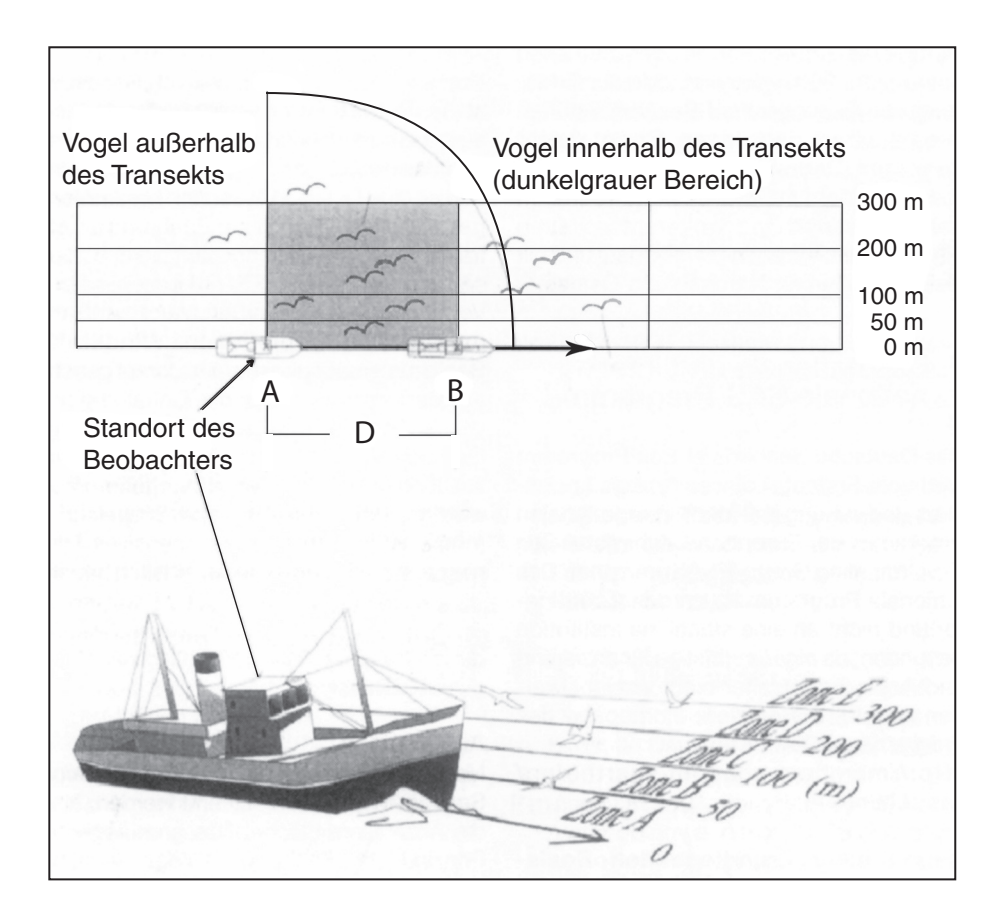

Abb. 8: Prinzip der Transekterfassung aus GARTHE et al. [2002]. Das Schiff befindet sich am Punkt B eine bzw. eine halbe Minute nach Verlassen von Punkt A (je nach Fahrtgeschwindigkeit und damit Länge des Schnappschuss-Bereichs)

| Geschwindigkeit<br>(in Knoten) | zurückgelegte Strecke (in m) |         |
|--------------------------------|------------------------------|---------|
|                                | in 1 min                     | in 30 s |
| 7                              | 216                          | 108     |
| 8                              | 247                          | 123     |
| 9                              | 278                          | 139     |
| 10                             | 309                          | 154     |
| 11                             | 340                          | 170     |
| 12                             | 370                          | 185     |
| 13                             | 401                          | 201     |
| 14                             | 432                          | 216     |
| 15                             | 463                          | 232     |
| 16                             | 494                          | 247     |
| 17                             | 525                          | 262     |
| 18                             | 556                          | 278     |

Tab. 2: Länge der Schnappschuss-Bereiche in Abhängigkeit von der Schiffsgeschwindigkeit (nach <u>GARTHE et al. [2002]</u>)

# <span id="page-47-0"></span>**SAS-VOGELBOGEN (nach [Garthe et al. \[2002\]](#page-54-0)) (Version BSH, Februar 2003)**

Schiff: ...................... Beobachter/in: ....................... Datum: .......... Blatt-Nr. ..... Von: ......

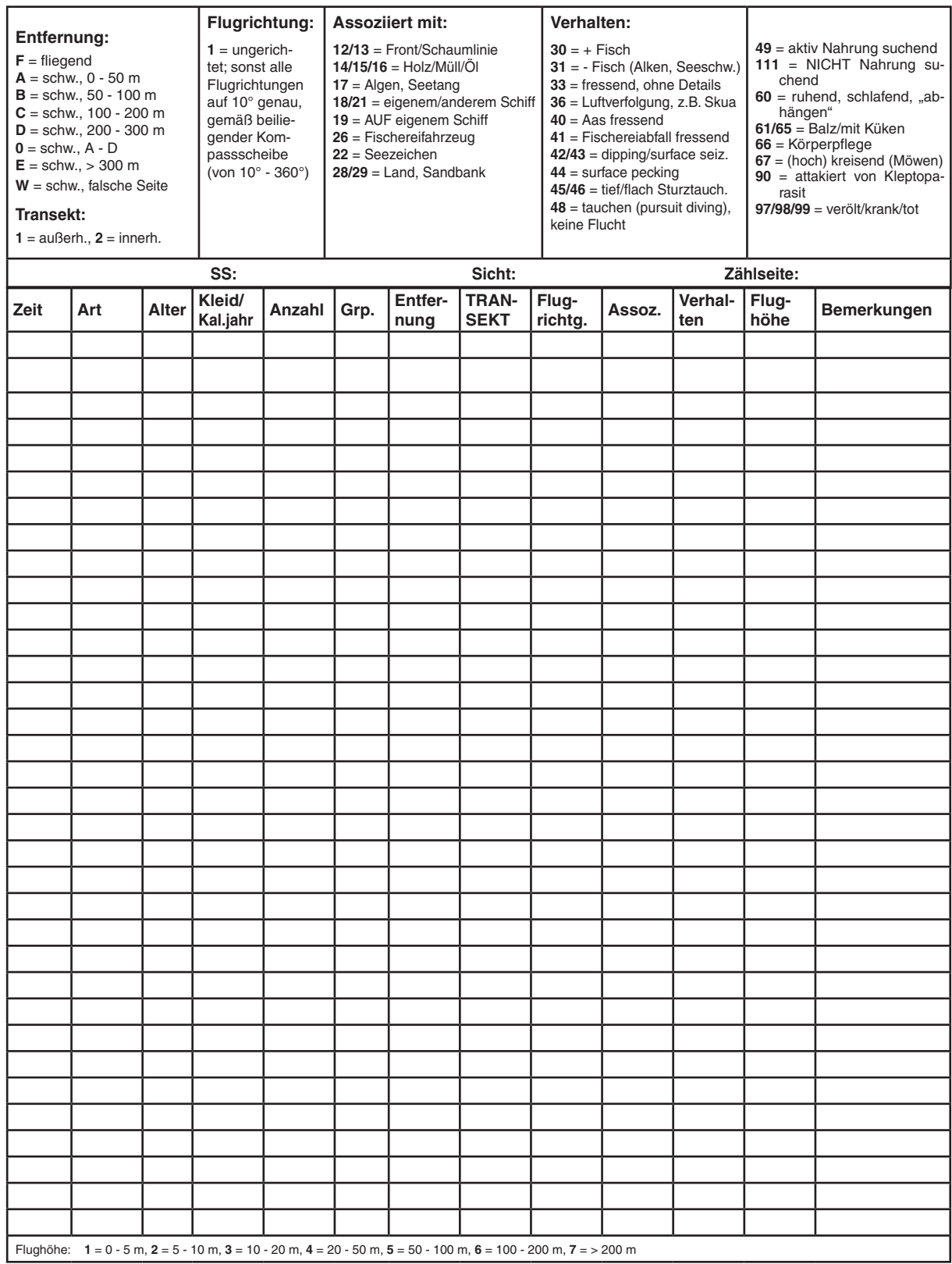

# <span id="page-48-0"></span>Hinweise zum Ausfüllen des "SAS-Vogelbogens" (nach **GARTHE et al. [2002]**)

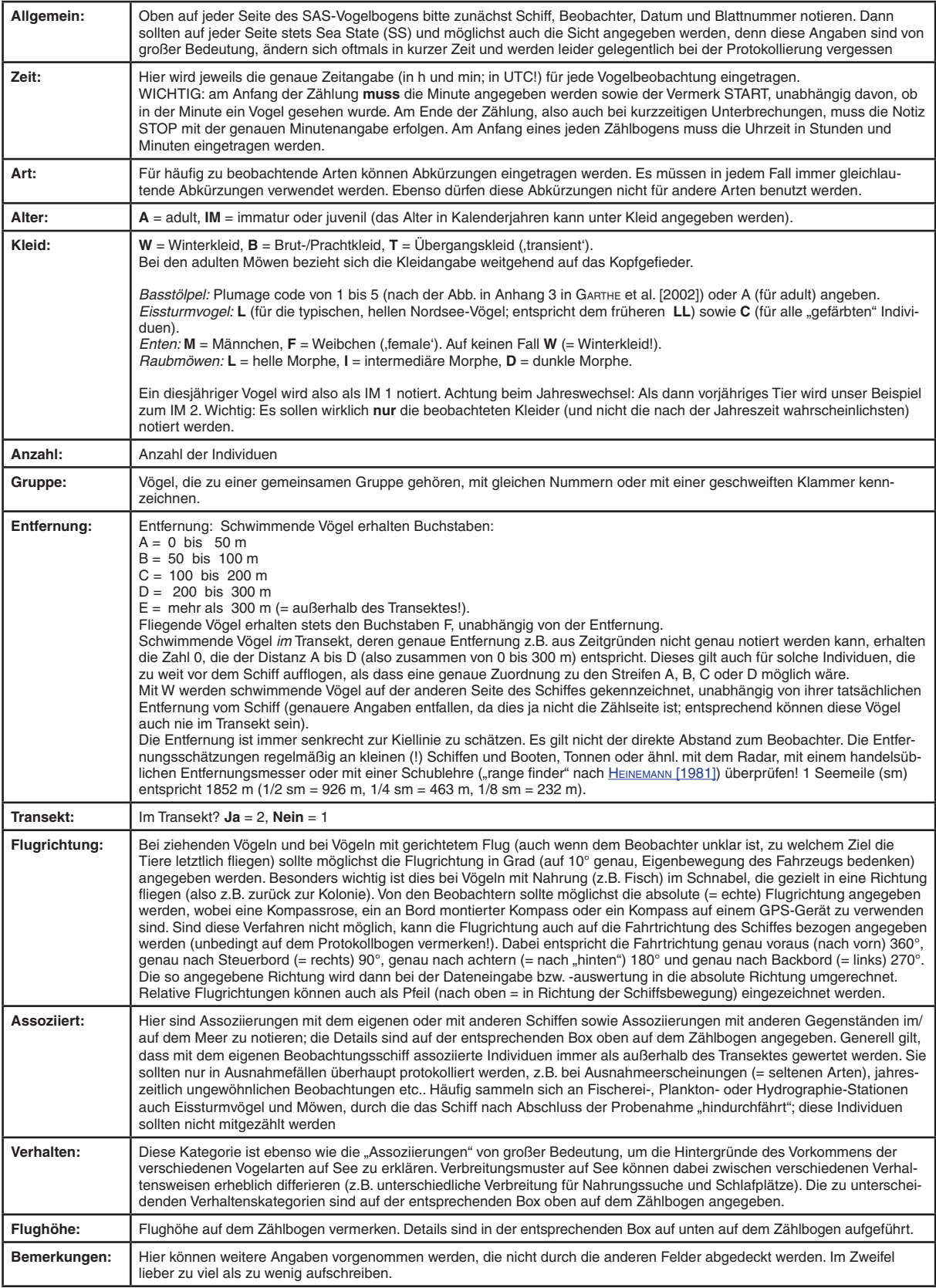

<span id="page-49-0"></span>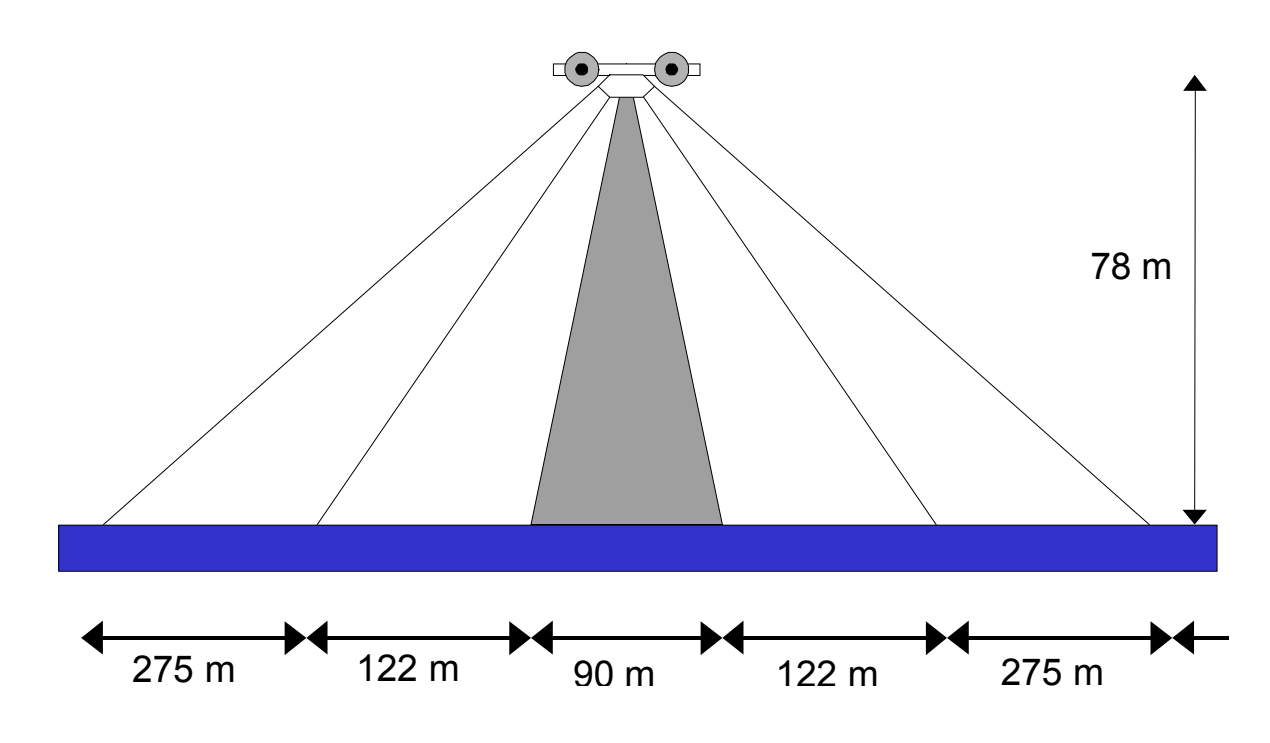

Abb. 9: Mit Hilfe von Winkelmessern eingemessene Transektbänder bei einer Flughöhe von 78 m Quelle: DIEDERICHS et al. [2002]

<span id="page-49-1"></span>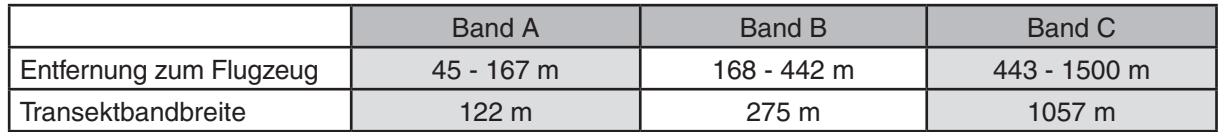

Tab. 3: Transektbreiten bei Zählungen vom Flugzeug bei einem Transektabstand von 3 km Quelle: DIEDERICHS et al. [2002]

# **Relevante Arten**

Für folgende Zugvogelarten ist eine Beschreibung der Einzelarten erforderlich:

- 1. Alle Arten, die im Anhang 1 der [Vogelschutzrichtlinie](http://europa.eu.int/eur-lex/de/consleg/pdf/1979/de_1979L0409_do_001.pdf) (VRL) aufgeführt sind.
- 2. Alle regelmäßig auftretenden Zugvogelarten gemäß Artikel 4, Absatz 2 der VRL, die nicht in Anhang 1 aufgeführt sind. Allerdings existiert für diese zu schützenden Zugvogelarten keine allgemeingültige und verbindliche Liste. Hinweise der Schutzwürdigkeit geben aber u. a. die Einstufungen der Arten in die europäischen SPEC-Kategorien (Species of European Conservation Concern: [BirdLife International \[2004\]\)](#page-54-9), die gesamt europäischen Gefährdungskategorien (EUR-Gef.; Quelle: [Papazoglou et al. \[2004\]\)](#page-54-10) und der Status der Arten nach dem Aktionsplan zum "Abkommen zur Erhaltung der afrikanisch-eurasischen wandernden [Wasservögel"](http://www.unep-aewa.org/documents/agreement_text/eng/agree/birds.htm) (AEWA). Von daher ist für alle Zugvogelarten, die in einer der aufgeführten Listen erwähnt werden, eine Beschreibung der Einzelarten vorzunehmen.

<span id="page-50-0"></span>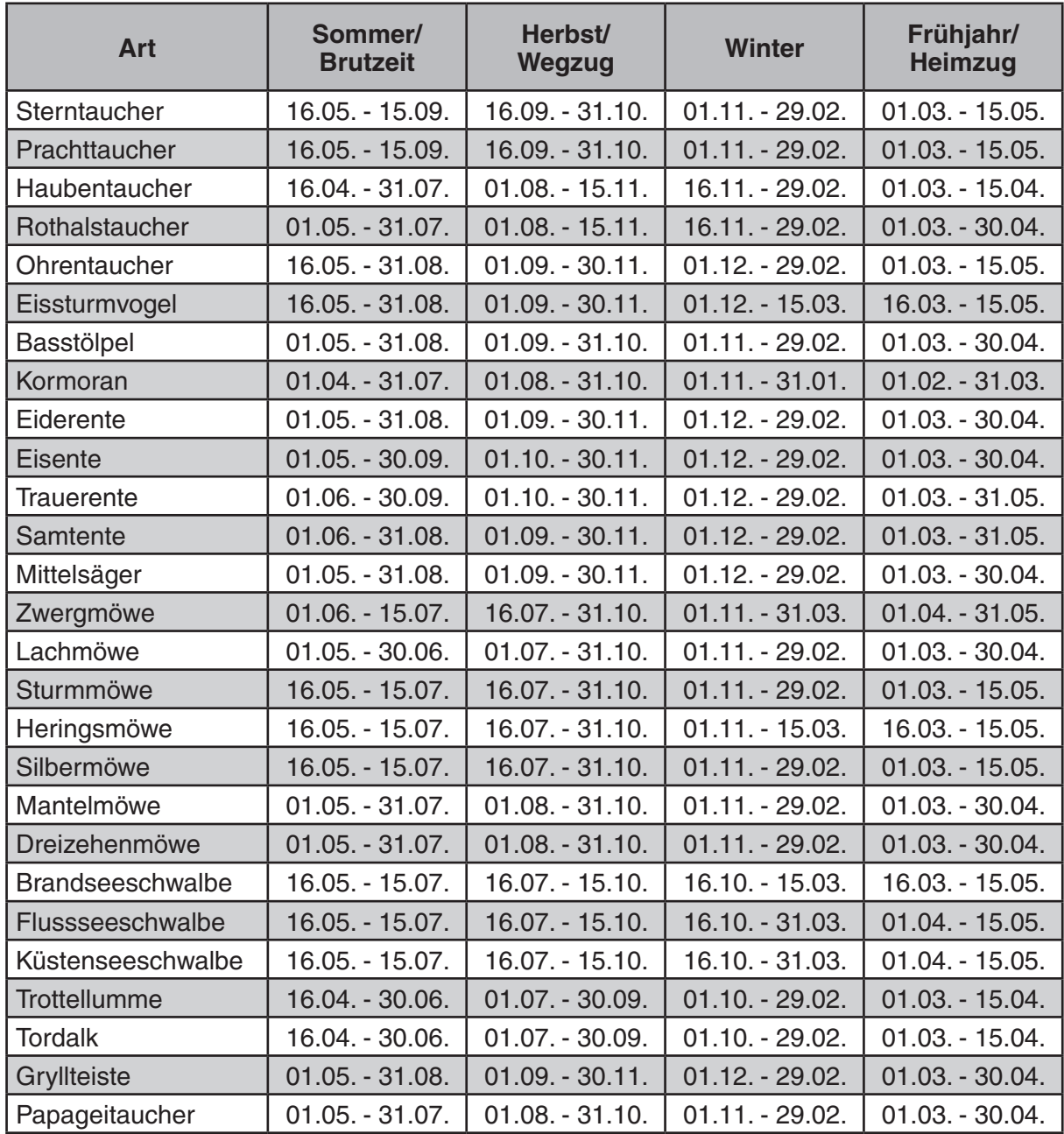

Tab. 4: Jahreszeiten-Zuordnung für Seevögel in deutschen Gewässern Quelle: Garthe et al. [in Vorbereitung]

#### <span id="page-51-0"></span>**3.2 Vogelzug und sonstige Vogelbewegungen im Untersuchungsgebiet (Avifauna)**

zu [Tab. 3.2.1:](#page-28-0) Untersuchungen mit Radar (S. 28)

Die nachfolgende Beschreibung für eine Distanzkorrektur ist nur als Beispiel zu betrachten. Die Korrektur ist für jedes Gerät individuell zu ermitteln, die Formel darf keinesfalls so übernommen werden.

#### **Distanzkorrektur für Radargeräte (aus: Hüppop [et al. \[2002\]\)](#page-54-2)**

Die Erfassbarkeit eines Vogels hängt von zahlreichen Faktoren ab (EASTWOOD [1967], BRUDERER [\[1997a, b\]\)](#page-54-12). Bei Radarantennen nimmt das vom Strahl erfasste Volumen mit der Entfernung zu. Andererseits sinkt die Energiedichte von ausgesendeten Radarstrahlen um den Faktor  $4 \Pi R^2$  ab ( $R =$  Entfernung), der gleiche Energieverlust erfolgt mit den vom Vogel reflektierten Strahlen. Daraus ergibt sich eine komplizierte Beziehung zwischen der Entfernung und der Wahrscheinlichkeit, ein Objekt mit dem Radargerät zu entdecken. Um der entfernungsabhängigen "Empfindlichkeit" der Radargeräte für quantitative Aussagen z.B. zur Höhenverteilung gerecht zu werden, ist daher die Zahl der erfassten Echos entsprechend zu korrigieren. Wir haben uns dabei gegen einen experimentellen Ansatz zur Kalibrierung des Gerätes (z.B. mit einem Modellflugzeug) entschieden. Stattdessen erprobten wir einen auf ohnehin erhobenen Daten basierenden empirischen Ansatz, der auf den durch Sichtbeobachtungen bestätigten Annahmen fußt, dass es 1.) vor Helgoland keinen Land-See-Gradienten in der Vogeldichte gibt und dass 2.) die Flugrichtungen innerhalb des vom Radar abgedeckten Entfernungsbereichs gleichverteilt sind. Entsprechend wurde eine Distanzkorrektur der Entdeckbarkeit für den Höhenbereich zwischen 50 und 150 m nach BUCKLAND et al. [2001] mit dem Programm Distance 3.5 [\(www.ruwpa.st-and.ac.uk/distance/index.html\)](http://www.ruwpa.st-and.ac.uk/distance/index.html) vorgenommen. Das Höhenband 50 – 150 m wurde gewählt, weil es 1.) in einem Bereich hoher Vogeldichten liegt und 2.) der Erfassungswinkel gegenüber der Horizontalen annähernd gleich bleibt. Dadurch werden Fehler aufgrund der vom Azimut (= "Blickwinkel") abhängigen unterschiedlichen Radarquerschnitte der Vögel (z.B. Abb. 3.3 in **EASTWOOD** [1967]) minimiert.

Verwendet wurde ein Half-normal-model mit Cosine series expansion [\(Buckland et al. \[2001\]\)](#page-54-4) mit drei zu schätzenden Parametern (a1-3), das einen guten Kompromiss zwischen guter Anpassung (beurteilt nach dem Akaike Information Criterion) und Handhabbarkeit des Modells darstellt:

$$
y = e^{(-x^2/2 a_1^2)} \cdot (1 + \sum_{j=2}^3 a_j \cdot \cos \frac{j \pi x}{w})
$$

worin  $x =$  Entfernung vom Radar [m] und  $y =$  Entdeckungswahrscheinlichkeit (Detection Probability),  $w =$  Transektbreite (hier 2500 m) ist. Das Ergebnis unserer Modellbildung zeigt [Abb. 10](#page-52-0). Entsprechend wurden die Echosummen für jedes 100 m · 100 m-Feld des gesamten Radarbereichs bis 1800 m entfernungsabhängig korrigiert, wobei das Maximum der Anpassungskurve = 1 gesetzt wurde (entspricht der Annahme, dass bei dieser Entfernung alle Vögel entdeckt wurden).

Für eine Bestimmung der relativen Zugintensität bis in Entfernungen von knapp 2000 m ist dieses Verfahren völlig ausreichend. Darüber hinaus wird die Wertedichte pro 100 m x 100 m Feld zu gering. Diese Distanzkorrektur ist wegen herstellungs- und einstellungsbedingter Unterschiede für jedes Gerät individuell vorzunehmen.

<span id="page-52-0"></span>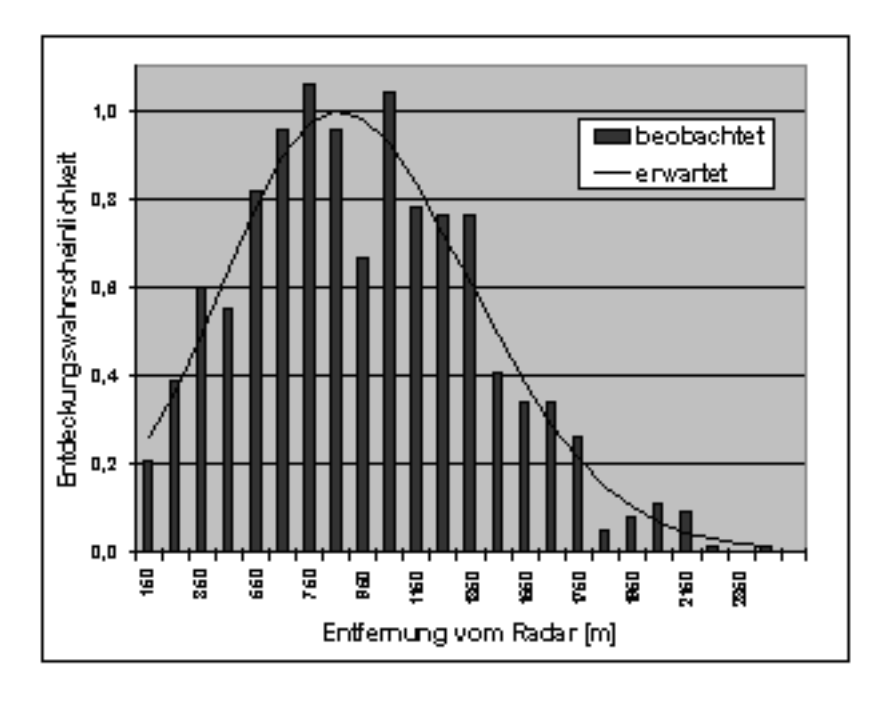

Abb. 10: Entdeckungswahrscheinlichkeit eines Vogels in Abhängigkeit der Entfernung über See (Anzahl der Beobachtungen = 694) Daten: Institut für Vogelforschung "Vogelwarte Helgoland" (unveröff).

#### <span id="page-53-0"></span>**4 Marine Säugetiere**

zu [Tabelle 4..2](#page-32-0): Untersuchungen zur Habitatnutzung (S. 32)

#### **Empfehlungen zur statistischen Analyse der im Rahmen des STUK erhobenen TPOD-Daten**

Es wird empfohlen, die Daten mit Hilfe einer "repeated measures ANOVA" auszuwerten. In diese müssen der Ausbringungsort der TPODs (im Vorhabensgebiet versus außerhalb) als zwischen-Subjekt-Faktor und der Untersuchungszeitraum (vor Baubeginn, verschiedene Jahre der Bau- und Betriebsphase) als inner-Subjekt-Faktor eingehen. Beide Faktoren (Ausbringungsort und Untersuchungszeitraum) können als Faktoren mit festen Effekten in die Analyse eingehen, die einzelnen Ausbringungsorte der TPODs stellen in dieser Analyse die 'Subjekte' dar (BORTZ [1999]). Im Falle signifikanter Effekte sollten geeignete post-hoc-Prozeduren zur Beantwortung der Frage herangezogen werden, zwischen welchen Untersuchungszeiträumen signifikante Unterschiede bestehen. Sollten die Daten auf Grund ihrer Verteilung für diese parametrische Analyse nicht geeignet sein und auch Datentransformationen nicht zu erwartungskonformen Verteilungen führen, können in den verschiedenen Untersuchungszeiträumen im Vorhabensgebiet erhobenen Daten mit Hilfe eines (ggf. exakten, s. SIEGEL und CASTELLAN [\[1988\],](#page-54-14) Munpry und Fischer [1998]) Friedman- oder Quadetests ([Bortz et al. \[1990\]](#page-54-16)) auf Signifikanz geprüft werden. Diese Tests müssen getrennt für die im Vorhabensgebiet bzw. außerhalb ausgebrachten TPODs durchgeführt werden. Bei Vorliegen signifikanter Ergebnisse sollten wieder entsprechende post-hoc-Tests durchgeführt werden. Der Vergleich der beiden Ausbringungsorte kann in diesem Fall mit Hilfe exakter Mann-Whitney-U-Tests erfolgen, die getrennt für die verschiedenen Untersuchungszeiträume durchgeführt werden müssen.

Der unmittelbare Einfluss der Rammungen wird mit einem Ansatz getestet, der nicht zwischen im Vorhabensgebiet und außerhalb desselben ausgebrachten TPODs unterscheidet sondern auf einer Analyse der Beziehung zwischen den Schweinswalregistrierungen an den verschiedenen TPODs und der Entfernung der jeweiligen TPODs zu den verschiedenen Rammorten (spezifische WEA) beruht. Diese Analyse sollte mit Hilfe einer ANCOVA (BORTZ [1999]) durchgeführt werden, in die der Rammort als Faktor und die Entfernung zwischen Rammort und jeweiligem TPOD als Kovariate eingehen. Bei Durchführung der ANCOVA ist auch die mögliche Interaktion zwischen Rammort und Kovariate zu berücksichtigen [\(Engqvist \[2005\]](#page-54-17)). Sollten die Daten auf Grund ihrer Verteilung eine solche parametrische Analyse nicht zulassen und auch Datentransformationen nicht zu erwartungskonformen Verteilungen führen, können alternativ Spearman'sche Rangkorrelationen, getrennt für die verschiedenen Rammorte, bestimmt werden. Um die in diesem Fall durch multiples Testen auftretenden Probleme zu vermeiden, sollten Fisher's Omnibustest (HACCOU und MEELIS [1994]) zur Ermittlung der Gesamtsignifikanz sowie ein ein-Stichproben t-Test der erhaltenen Korrelationskoeffizienten (erwarteter Mittelwert: Null) durchgeführt werden.

# *Literatur*

- <span id="page-54-9"></span>BirdLife International, 2004: Birds in Europe: population estimates, trends and conservation status. Wageningen, The Netherlands: Birdlife Conservation Series No. 12.
- <span id="page-54-6"></span>Blew, J., Diederichs, A., Grünkorn, T. Hoffmann, M. and G. Nehls, 2006: Investigations of the bird collision risk and the responses of harbour porpoises in the offshore windfarms Horns Rev, North Sea and Nysted, Balitc Sea, in Denmark. Status report 2005.
- <span id="page-54-13"></span>Bortz, J., 1999: Statistik für Sozialwissenschaftler. Berlin: Springer.
- <span id="page-54-16"></span>Bortz, J., Lienert, G.A. und K. Boehnke, 1990: Verteilungsfreie Methoden in der Biostatistik. Berlin: Springer.
- <span id="page-54-12"></span>Bruderer, Bruno, 1997a: The Study of Bird Migration by Radar. Part 1: The Technical Basis. Naturwissenschaften, 84, 1, 1 - 8.
- Bruderer, Bruno, 1997b: The Study of Bird Migration by Radar. Part 2: Major Achievements. Naturwissenschaften, 84, 2, 45 - 54.
- <span id="page-54-4"></span>Buckland, S.T., Anderson, D.R., Burnham, K.P., Laake, J.L., Borchers, D.L. and L. Thomas, 2001: Introduction to distance sampling. Estimating abundance of biologicalpopulations. Oxford University Press, Oxford, 432 pp.
- Dietrich, G., K. Kalle, W. Krauss und G. Siedler, 1975: Allgemeine Meereskunde. Eine Einführung in die Ozeanographie. 3. Aufl. Berlin: Borntraeger.
- <span id="page-54-7"></span>Diederichs, A., Grünkorn, T. und G. Nehls, 2004: Einsatz von Klickdetektoren zur Erfassung von Schweinswalen im Seegebiet westlich Sylt. 2. Zwischenbericht. Gutachten im Auftrag der Offshore-Bürger-Windpark-Butendiek GmbH & Co. KG.
- <span id="page-54-1"></span>Diederichs, A., Nehls, G. und I.- K. Petersen, 2002: Flugzeugzählungen zur großflächigen Erfassung von Seevögeln und marinen Säugern als Grundlage für Umweltverträglichkeitsstudien im Offshorebereich. Seevögel, Band 23, Heft 2, 38 - 46.
- <span id="page-54-11"></span>Eastwood, E., 1967: Radar Orinithology. London: Methuen, 277 p.
- <span id="page-54-17"></span>Engqvist, L., 2005: The mistreatment of covariate interaction terms in linear model analyses of behavioural and evolutionary ecology studies. Anim. Behav., 70, 967 - 971.
- <span id="page-54-3"></span>Garthe, S., V. Dierschke, T. Weichler und P. SCHWEMMER, 2004: Rastvogelvorkommen und Offshore-Windkraftnutzung: Analyse des Konfliktpotentials für die deutsche Nord- und

Ostsee. In: marine Warmblütler in Nord- und Ostsee: Grundlagen zur Bewertung von Windkraftanlagen im Offshore-Bereich. Endbericht des Verbundvorhabens des BMU mit dem Förderkennzeichen FKZ 0327520, Teilprojekt 5, S. 195 - 333.

- <span id="page-54-0"></span>Garthe, S., O. Hüppop und T. Weichler, 2002: Anleitung zur Erfassung von Seevögeln auf See von Schiffen. Seevögel, Band 23, Heft 2, 47 - 55.
- <span id="page-54-18"></span>HACCOU, P. and E. MEELIS, 1994: Statistical Analyses of Behavioural Data. Oxford: Univ. Press.
- <span id="page-54-8"></span>Heinemann, D., 1981: A range finder for pelagic bird censusing. J. Wildl. Manage. 45, 489 - 493.
- HELCOM, 1999: Guidelines for monitoring of phytobenthic plant and animal communities in the Baltic Sea. Compiled by Saara Bäck. In: Manual for Marine Monitoring in the COMBINE Programme of HELCOM, Annex C9, 12pp. (http:// www.helcom.fi).
- <span id="page-54-2"></span>Hüppop, O., Exo, K.-M. und S. Garte, 2002: Empfehlungen für projektbezogene Untersuchungen möglicher bau- und betriebsbedingter Auswirkungen von Offshore-Windenergieanlagen auf Vögel. Ber. Vogelschutz, 39, 77 -94.
- <span id="page-54-15"></span>Mundry, R. and J. Fischer, 1998: Use of statistical programs for nonparametric tests of small samples often leads to incorrect P-values: Examples from Animal Behaviour. Animal Behavior, 56, 256 - 259.
- OSPAR 2001: OSPAR Guidelines for Monitoring the Environmental Impact of OffshoreOil and Gas Activities. Ref. Nr. Agreement 2001-10, 14 pp.
- <span id="page-54-10"></span>Papazoglou, C. et al., 2004: Birds in the European Union: a status assessment. BirdLife International, Wageningen, The Netherlands.
- <span id="page-54-5"></span>Scheidat, M., Gilles, A. und U. Siebert, 2004: Erfassung der Dichte und Verteilungsmuster von Schweinswalen (Phocoena phocoena) in der deutschen Nord- und Ostsee – Teilprojekt 2. In : Endbericht Marine Warmblüter in Nordund Ostsee – Grundlagen zur Bewertung von Windkraftanlagen im Offshore-Bereich. Bundesministerium für Umwelt, Naturschutz und Reaktorsicherheit (FKZ: 0327520), pp. 77-114.
- <span id="page-54-14"></span>Siegel, S. and N.J. Castellan, 1988: Nonparametric Statistics for the Behavioral Sciences (2nd ed.). New York: McGraw-Hill.
- Thomsen, F., Ugarte, F. and P.G.H. Evans, (Edt.), 2005: Estimation of g(0) in line-transect surveys of cetaceans. European Cetacean Society Newsletter, No. 44, Special Issue. European

Cetacean Society (http://web.inter.nl.net/users/ J.W.Broekema/ecs/).

- <span id="page-55-0"></span>Thomsen, F. und W. Piper, 2004: Methodik zur Erfassung von Schweinswalen (Phocoena phocoena) mittels Klickdetektoren (T-PODs). Natur- und Umweltschutz, 3 (2), 47 - 52.
- Thomsen, F., Laczny, M. und W. Piper, 2004: Methodik zur Erfassung von Schweinswalen (Phocoena phocoena) und anderen marinen Säugern mittels Flugtransekt-Zählungen. Seevögel, 25  $(1), 3 - 12.$
- <span id="page-55-1"></span>Tougaard, J., Carstensen, J., Wisz, M.S., Teilmann, J. Ilsted Bech, N., Skov, H.and O.D. Henriksen,

2005: Harbour porpoises on Horns Reef – effects of the Horns Reef wind farm. National Environmental Research Institute, Roskilde, Denmark, 69 pp.

<span id="page-55-2"></span>Verfuss, U., Honnef, C. und H. Benke, 2004: Untersuchungen zur Raumnutzung durch Schweinswale in der Nord- und Ostsee mit Hilfe akustischer Methoden (PODs) Teilprojekt 3. In : Endbericht Marine warmblüter in Nord- und Ostsee – Grundlagen zur Bewertung von Windkraftanlagen im Offshore-Bereich. Bundesministerium für Umwelt, Naturschutz und Reaktorsicherheit (FKZ: 0327520), pp. 115-151.

# <span id="page-56-0"></span>*Verzeichnis der Abkürzungen*

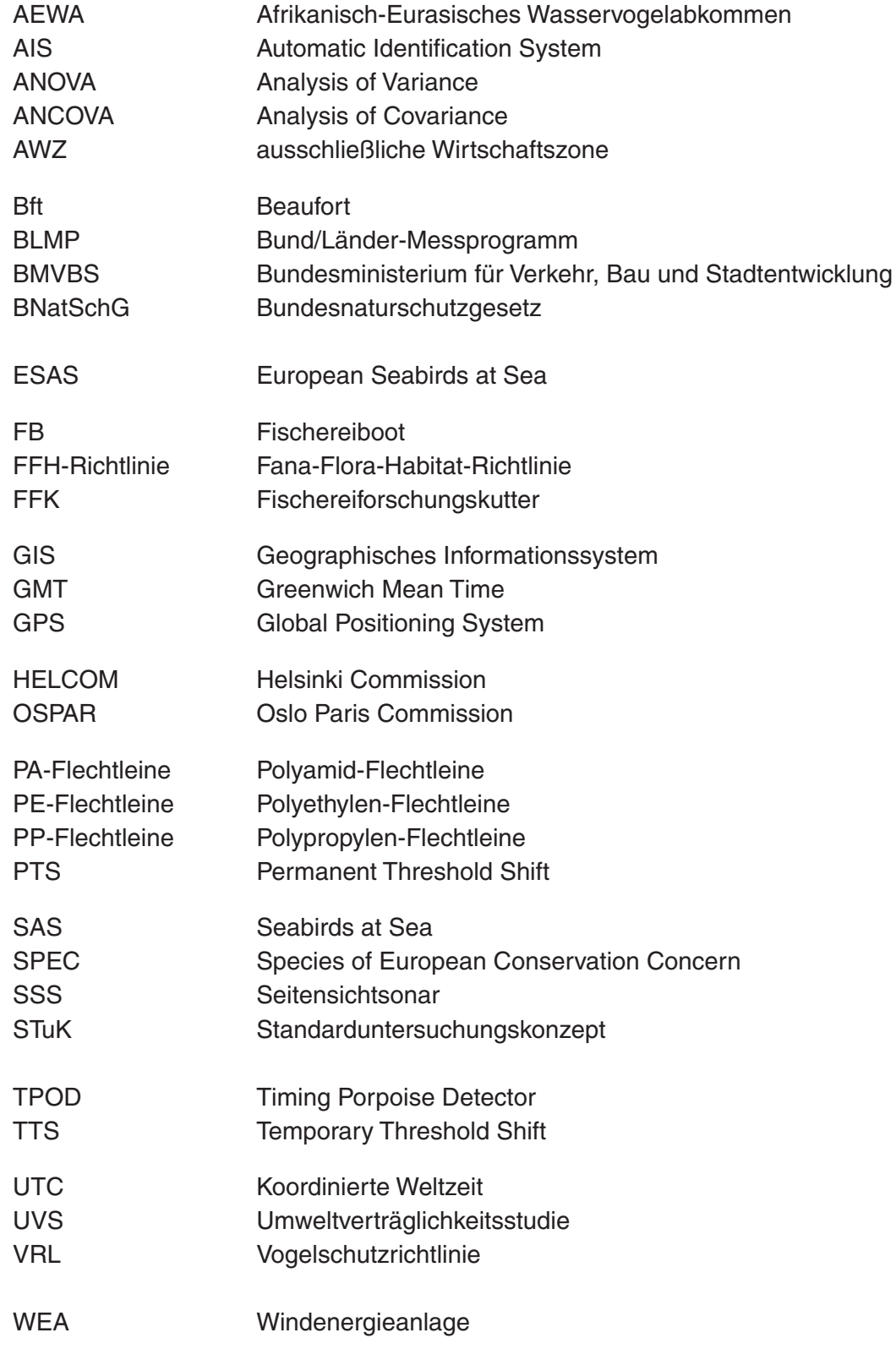

# <span id="page-57-0"></span>*Nützliche Links*

Abkommen zur Erhaltung der afrikanisch-eurasischen wandernden Wasservögel [www.unep-aewa.org/documents/index.htm](http://www.unep-aewa.org/documents/index.htm)

ACCOBAMS [www.accobams.mc](http://www.accobams.mc)

ASCOBANS [www.ascobans.org](http://www.ascobans.org/)

Birdlife International [www.birdlife.org/index.html](http://www.bsh.dewww.birdlife.org/index.html)

Bonner Konvention (Übereinkommen über die Erhaltung der wandernden wild lebenden Tierarten) [www.cms.int/pdf/convtxt/cms\\_convtxt\\_german.pdf](http://www.cms.int/pdf/convtxt/cms_convtxt_german.pdf)

Bund/Länder-Messprogramm [www.bsh.de/de/Meeresdaten/Beobachtungen/BLMP-Messprogramm/index.jsp](http://www.bsh.de/de/Meeresdaten/Beobachtungen/BLMP-Messprogramm/index.jsp)

Bundesnaturschutzgesetz [bundesrecht.juris.de/bnatschg\\_2002/BJNR119310002.html](http://bundesrecht.juris.de/bnatschg_2002/BJNR119310002.html)

Das deutsche Seabirds at Sea-Programm [www.uni-kiel.de/ftzwest/ag7/projekte/sas.shtml](http://www.uni-kiel.de/ftzwest/ag7/projekte/sas.shtml)

Environmental impacts of offshore renewable energy developments. Website for the exchange of information, created on behalf of OSPAR [www.environmentalexchange.info](http://www.bsh.dewww.environmentalexchange.info)

European Seabirds at Sea [www.jncc.gov.uk/page-1547](http://www.jncc.gov.uk/page-1547)

FFH-Richtlinie

ec.europa.eu/environment/nature/nature\_conservation/eu\_nature\_legislation/habitats\_directive/index [en.htm](http://ec.europa.eu/environment/nature/nature_conservation/eu_nature_legislation/habitats_directive/index_en.htm)

Guidelines for monitoring of phytobenthic plant and animal communities in the Baltic Sea. Annex for HELCOM Combine Programme

[sea.helcom.fi/Monas/CombineManual2/PartC/phytobenthic\\_guidelines.PDF#search=%22Monitoring%](http://sea.helcom.fi/Monas/CombineManual2/PartC/phytobenthic_guidelines.PDF#search=%22Monitoring%20of%20phytobenthic%20plant%20and%20animal%20communities%22) [20of%20phytobenthic%20plant%20and%20animal%20communities%22](http://sea.helcom.fi/Monas/CombineManual2/PartC/phytobenthic_guidelines.PDF#search=%22Monitoring%20of%20phytobenthic%20plant%20and%20animal%20communities%22)

Helsinki Kommission www.helcom.fi/

[Helsinki-Übereinkommen](http://www.helcom.fi/) [www.helcom.fi/Convention/en\\_GB/convention/](http://www.helcom.fi/Convention/en_GB/convention/)

Offshore-Wind www.offshore-wind.de

Oslo-Paris-Kommission [www.ospar.org/](http://www.ospar.org/)

[OSPAR-Übereinkommen](http://www.ospar.org/) [www.ospar.org/eng/html/welcome.html](http://www.ospar.org/eng/html/welcome.html)

Programm "Distance" (Distanzkorrektur für Radargeräte) <http://www.ruwpa.st-and.ac.uk/distance/>

# Seeanlagenverordnung

<http://www.bsh.de/de/Meeresnutzung/Wirtschaft/Windparks/index.jsp>

Vogelschutzrichtlinie

[europa.eu.int/eur-lex/de/consleg/pdf/1979/de\\_1979L0409\\_do\\_001.pdf](http://europa.eu.int/eur-lex/de/consleg/pdf/1979/de_1979L0409_do_001.pdf)